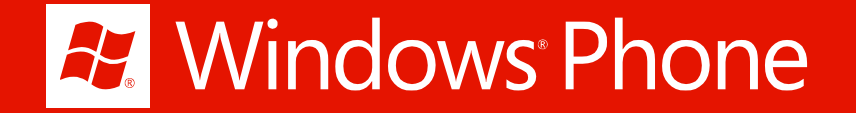

# Дизайн для Windows Phone

Константин Кичинский konkich@microsoft.com @kichinsky blogs.msdn.com/kichinsky

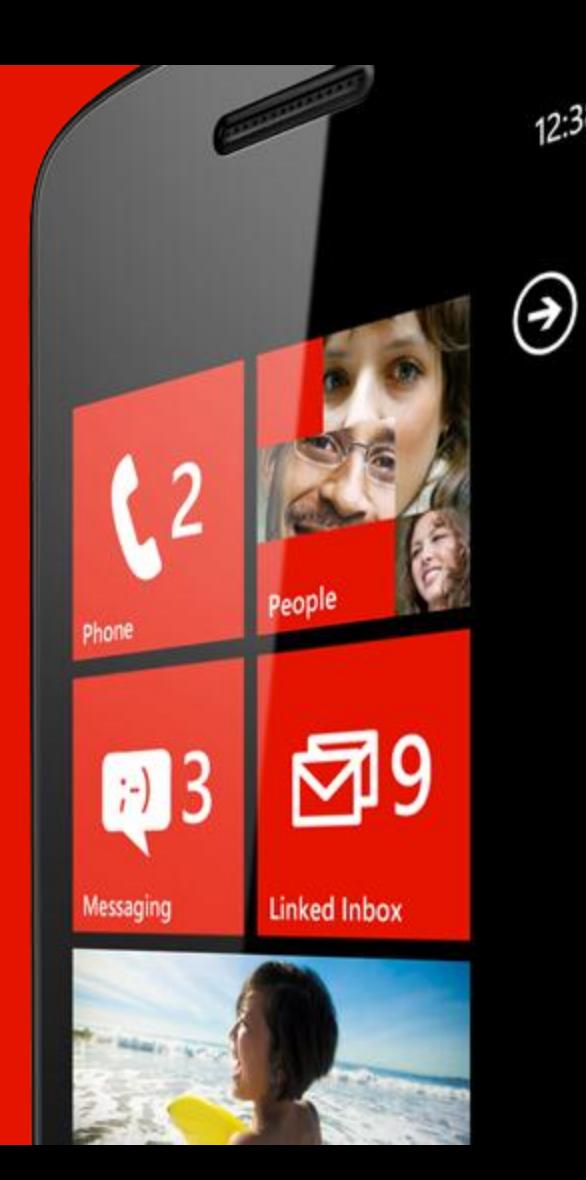

# Metro-дизайн

0.

#### Metro-дизайн в Microsoft

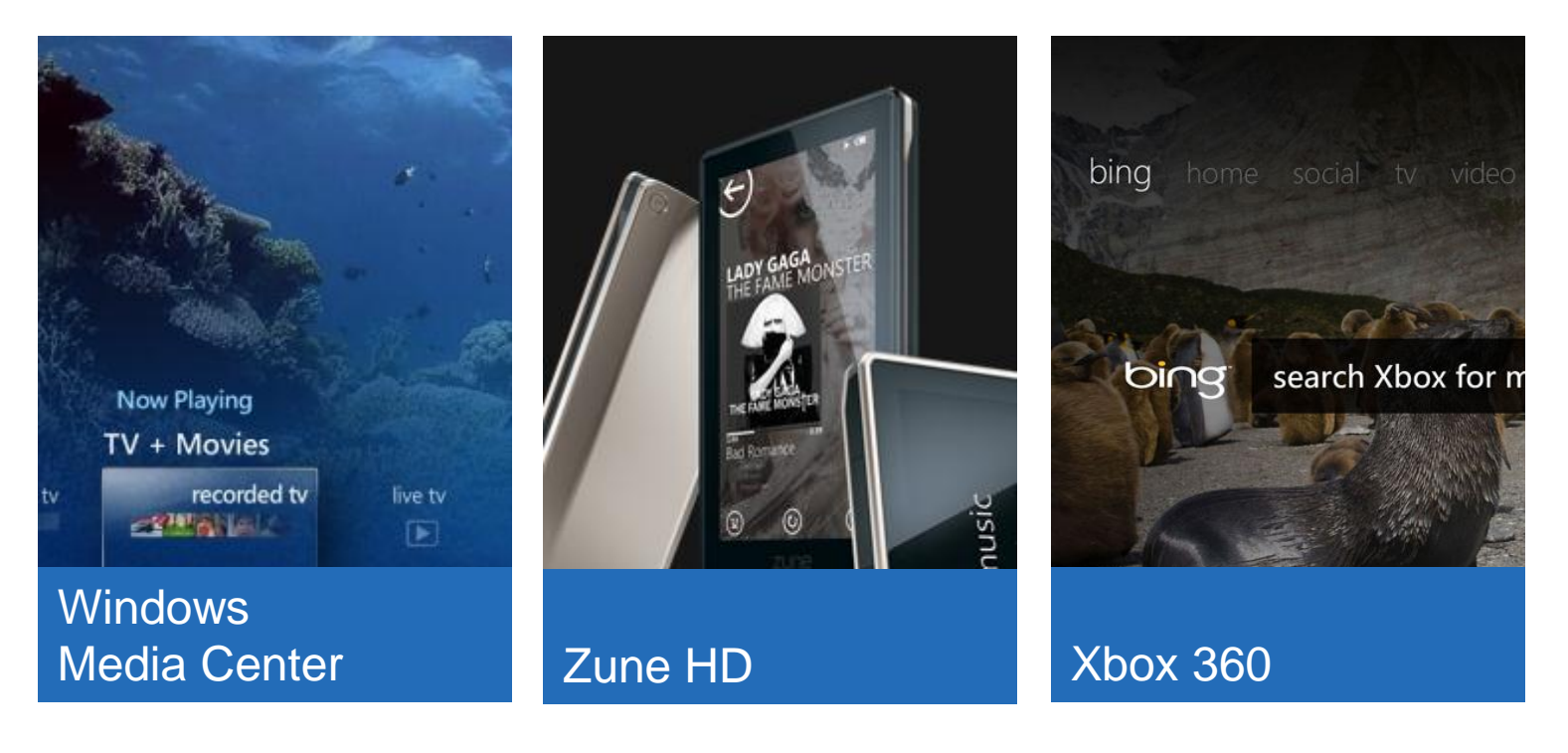

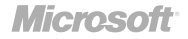

#### Metro-дизайн в Microsoft

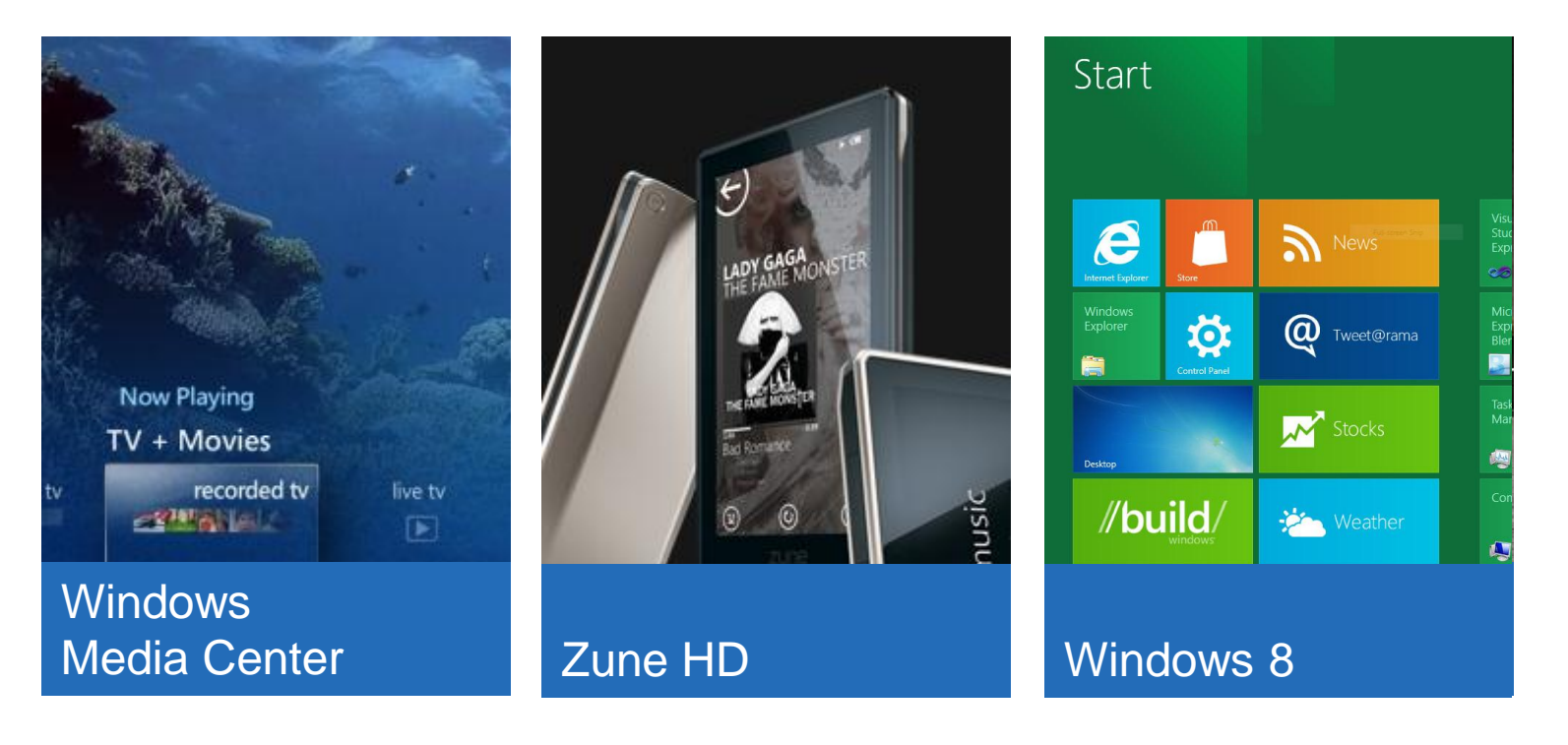

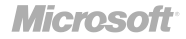

#### Чего хочет каждый из нас?

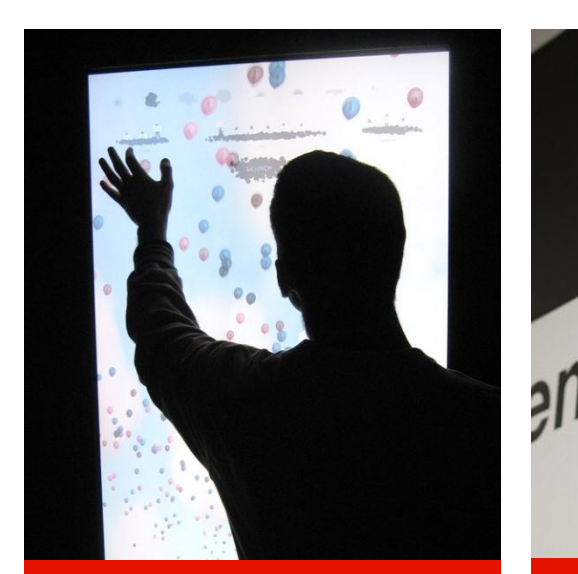

Работать напрямую с

контентом.

Быстро понимать, что где находится.

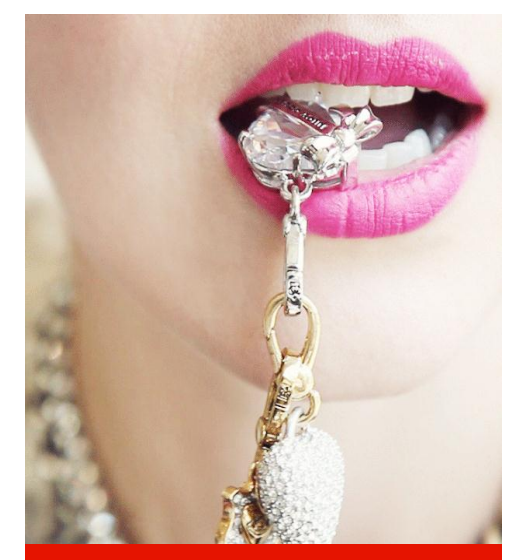

[Чтобы это было](http://cinemagraphs.com/)  живым!

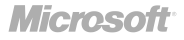

#### Чего хочет каждый из нас?

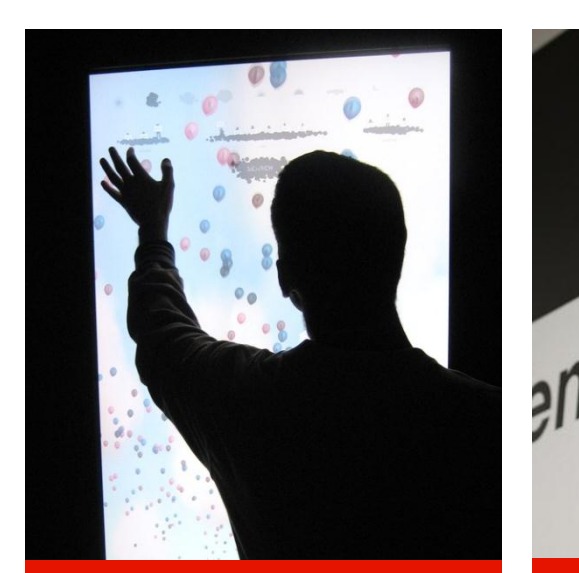

Работать напрямую с

контентом.

Быстро понимать, что где находится.

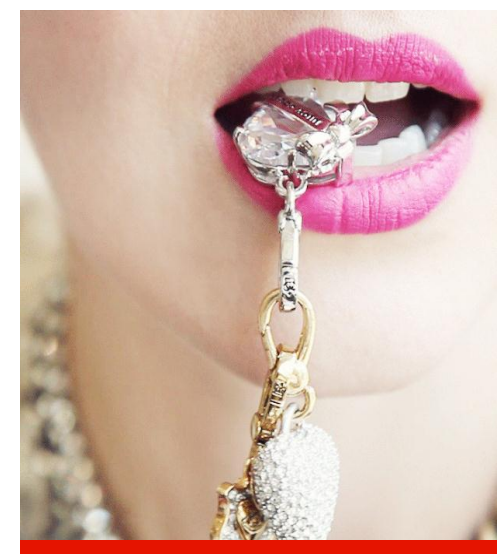

И чтобы это было [Чтобы это было](http://cinemagraphs.com/)  живым! <u>живым!</u>

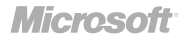

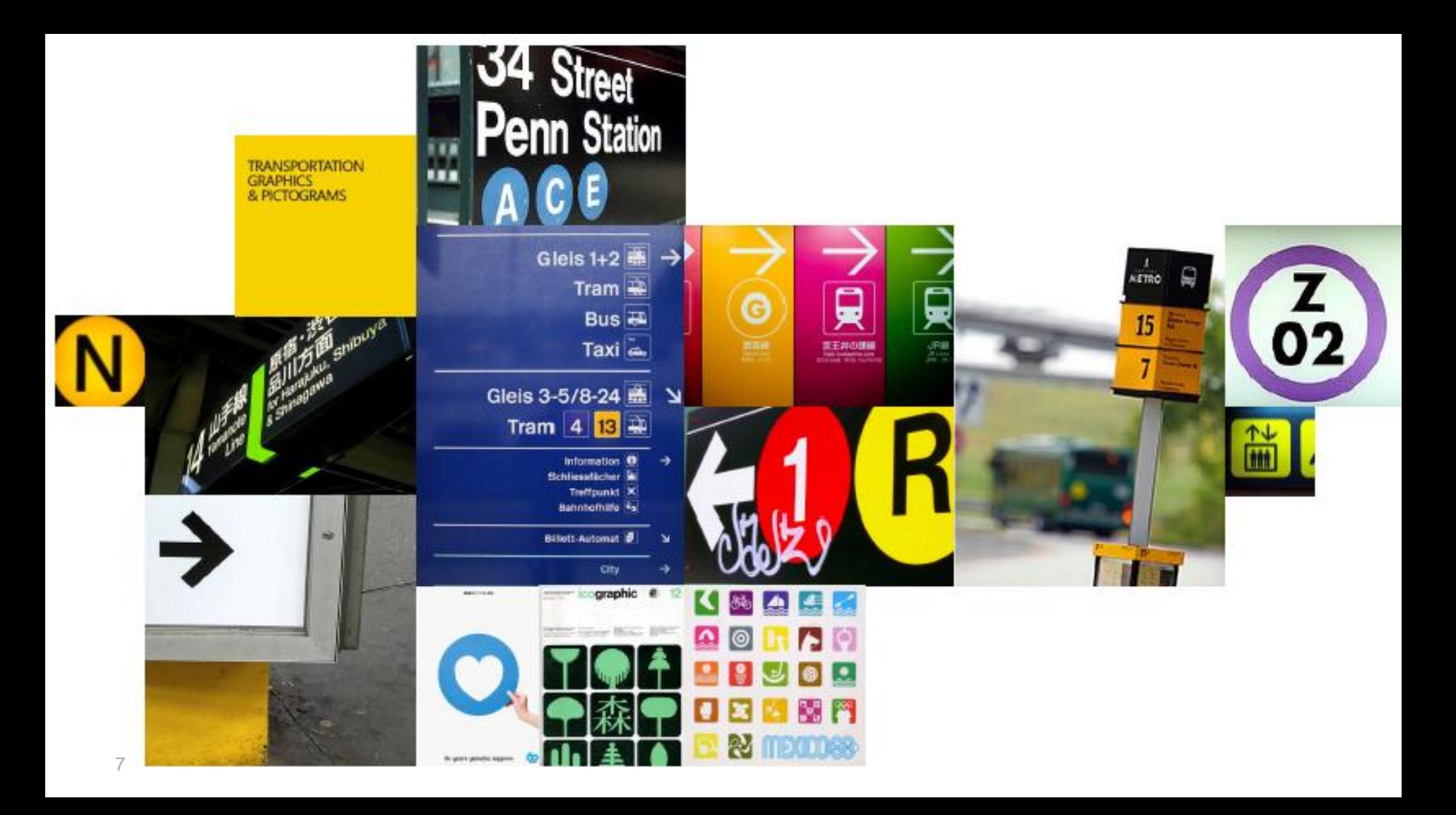

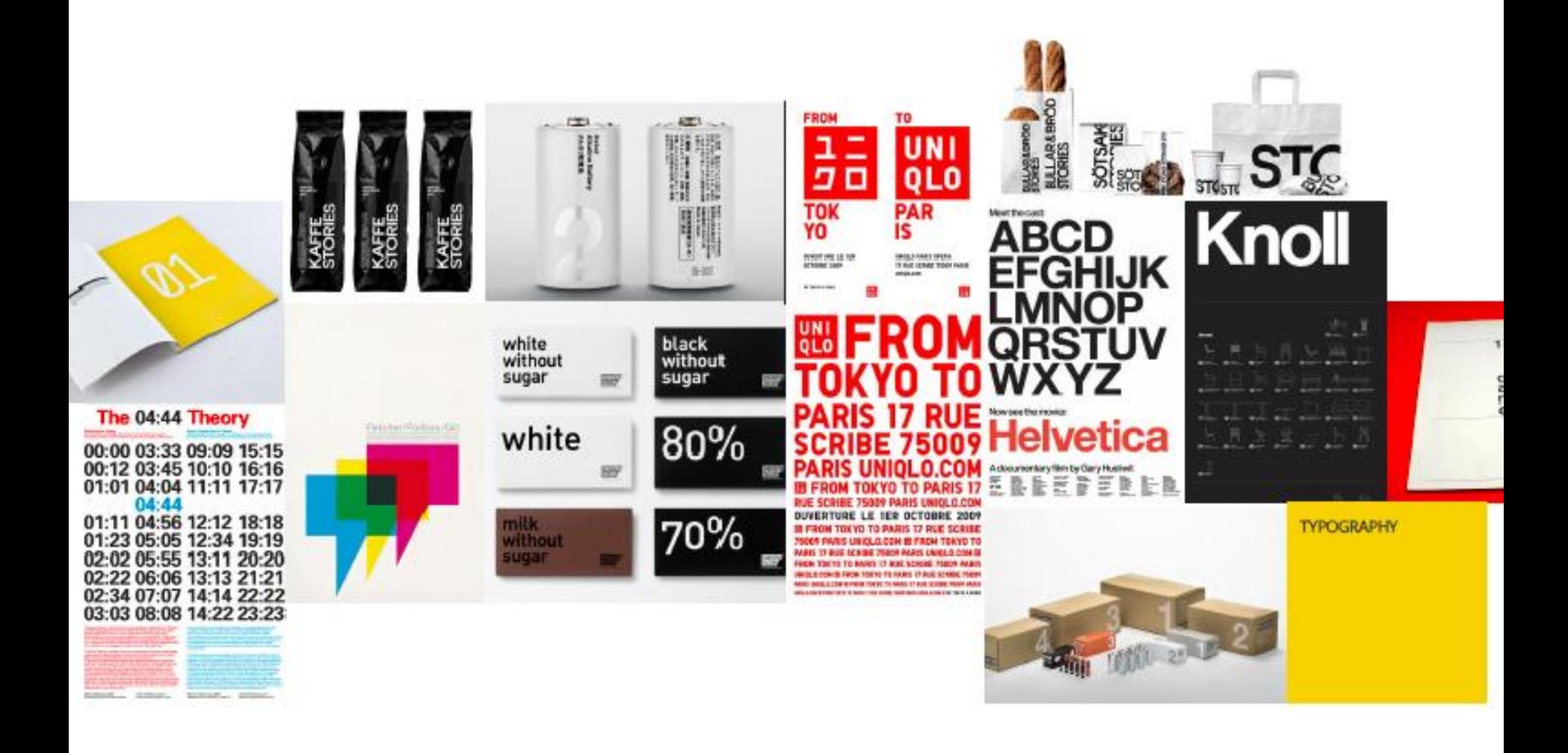

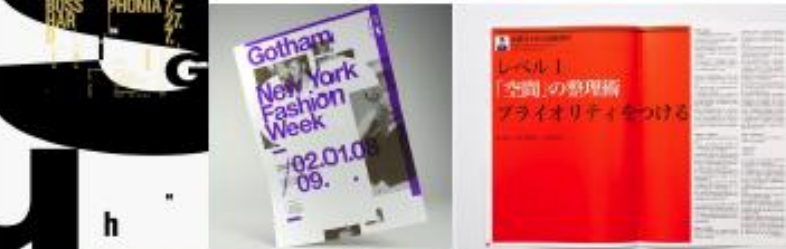

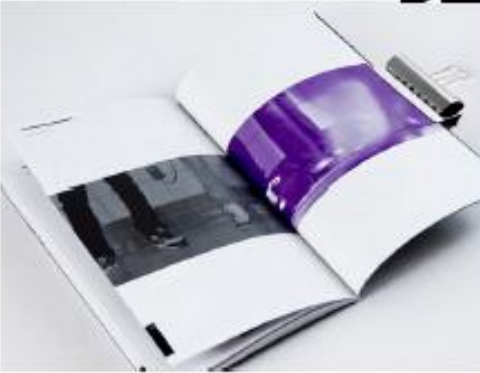

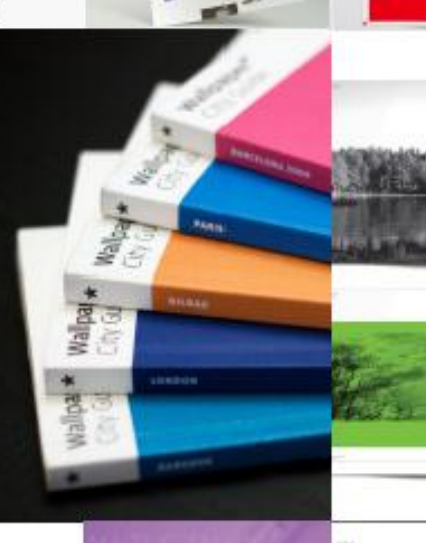

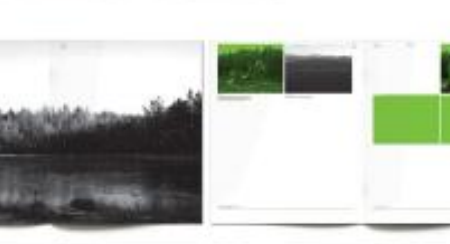

Monáe

**Card**  $w = ya$  $= -$ 

EDITORIAL<br>& PRINT<br>DESIGN

31

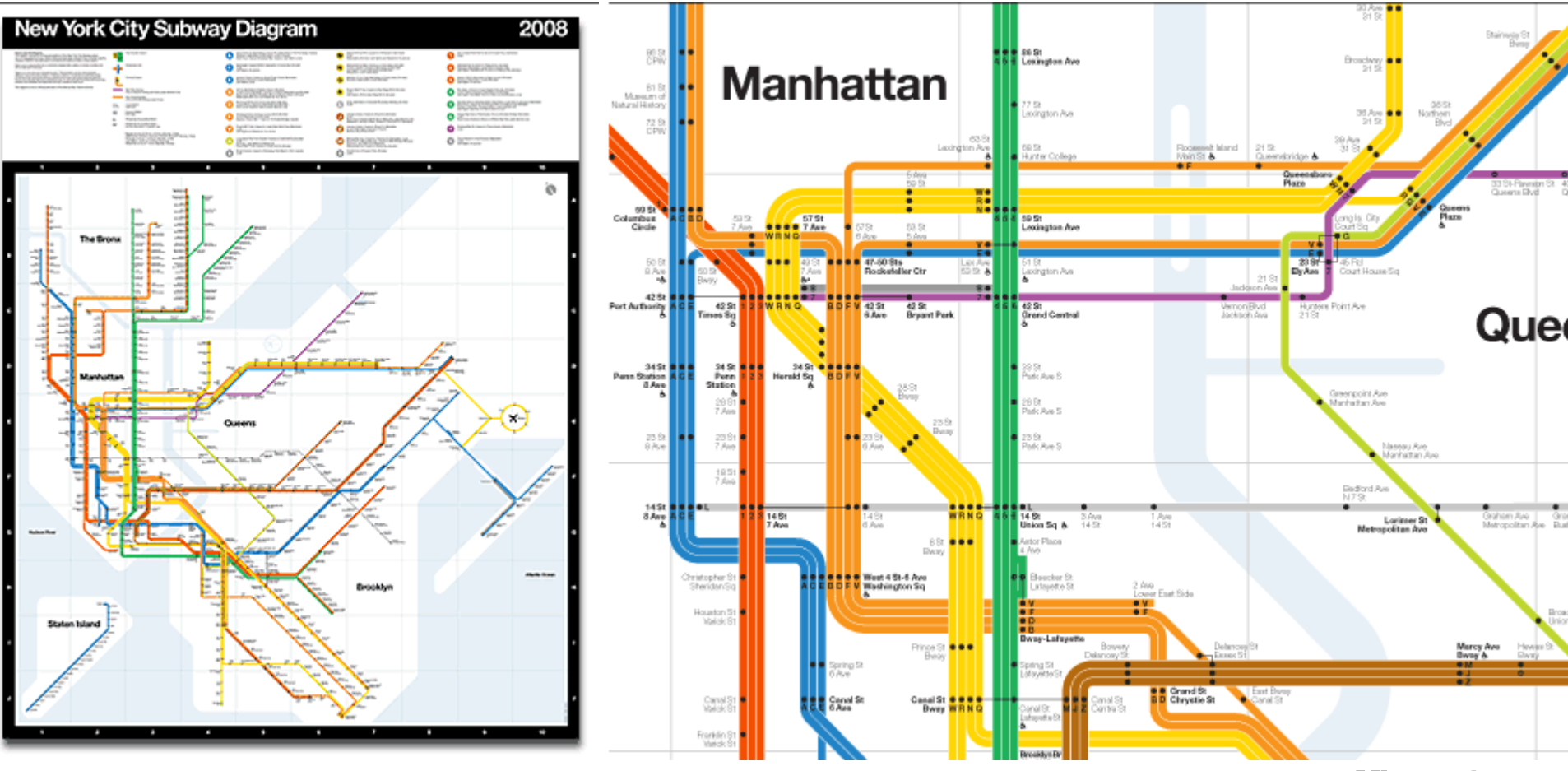

**Microsoft** 

#### Источники вдохновения

- Modern Design оставьте самую суть
- **International Typographic Style** 
	- Чистый, честный и красивый
- Motion Design добавьте жизни

# Метро-принципы

- мастерство в деталях
- быстрый и подвижный
- по-настоящему цифровой
- больше меньшими средствами
- выигрывай с платформой

# Мастерство в деталях

1.

### Мастерство в деталях

- Оттачивайте детали
- Делайте безопасным и надежным
- Баланс, симметрия, иерархия
- Привязывайтесь к сетке

### Вкусные детали

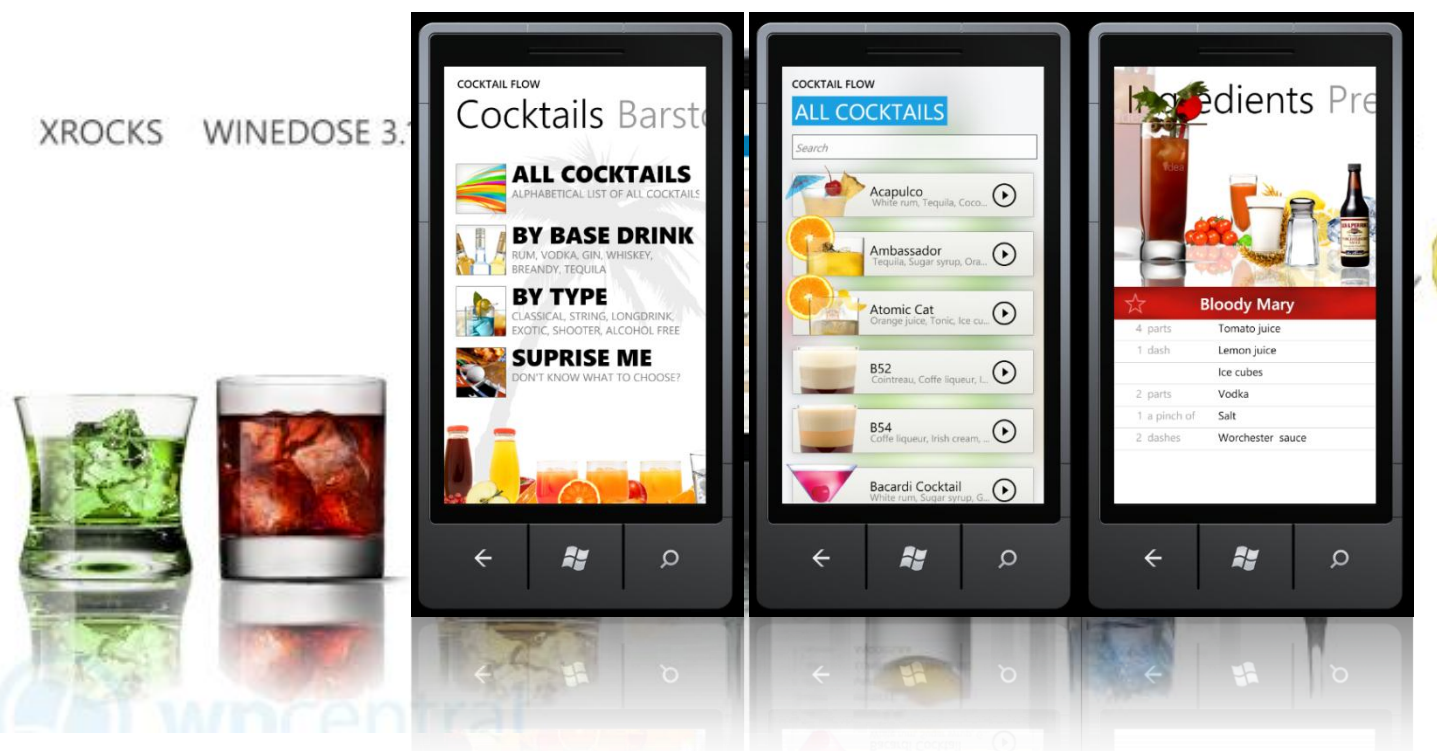

SEATTLE POWERPINT SODA

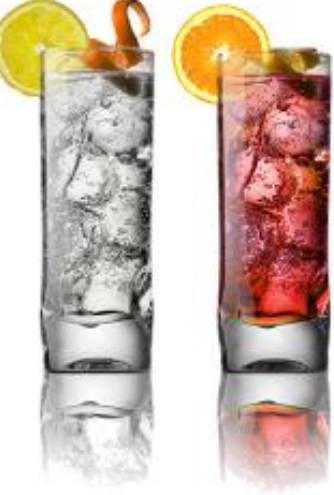

### Пример. Evernote

#### **EVERNOTE: 24 NOTEBOOKS** notebooks tag!

@Action **36 NOTES** 

Technology 262 NOTES

Personal 816 NOTES

Art Design and Photos **166 NOTES** 

**Boards 26 NOTES** 

Cooking **51 NOTES**  $\left( \bigoplus \right.$  $\circled{s}$  $\circledbullet$  $\Omega$ 

**EVERNOTE 52 NOTES** In the Media

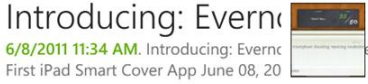

Etsy's Jenn Vargas 6/8/2011 5:56 AM. Etsy's Jenn Vargas S Evernote Tips for Design Inspiration an

Evernote Tops Ten 6/8/2011 5:56 AM. Evernote Tops Ten I June 06, 2011 | Posted by Phil Libin in C

The New Evernote 5/24/2011 2:14 PM. Get the latest on al Evernote. Check out our tips, news, and

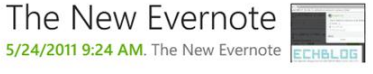

The Minimalist - Recipes for 101 Simple Salads for the Season -NYTimes.com

#### 101 Simple Salads for the Season

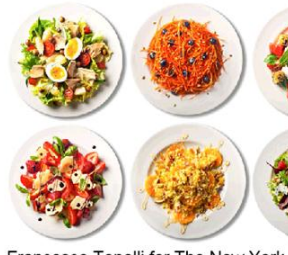

Francesco Tonelli for The New York **Times** 

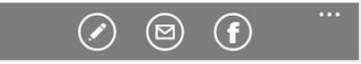

#### **EVERNOTE 3 NOTES** recent notes no

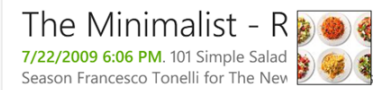

Organic soft tofu Crear

5/30/2011 6:30 PM. Organic soft tofu Cream cheese Carrots Unsalted butter Raisin bran cereal

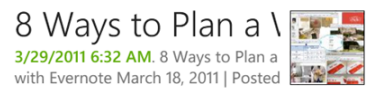

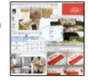

 $\left( +\right)$  $\circledcirc$  $\mathbf{G}$  $\circledcirc$ 

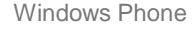

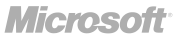

### Оттачивание деталей

**#metrolynch: Translate this** 

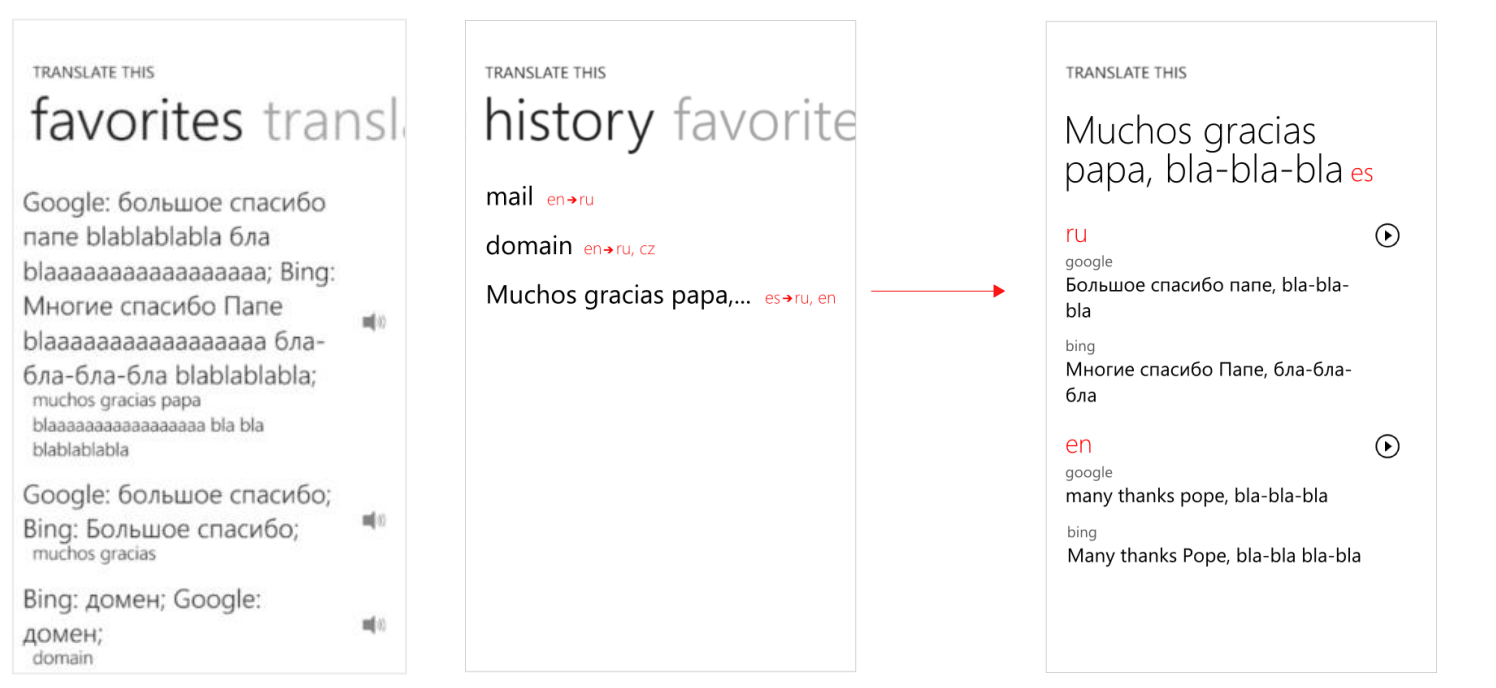

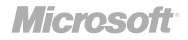

### Оттачивание деталей

**#metrolynch: Radar** 

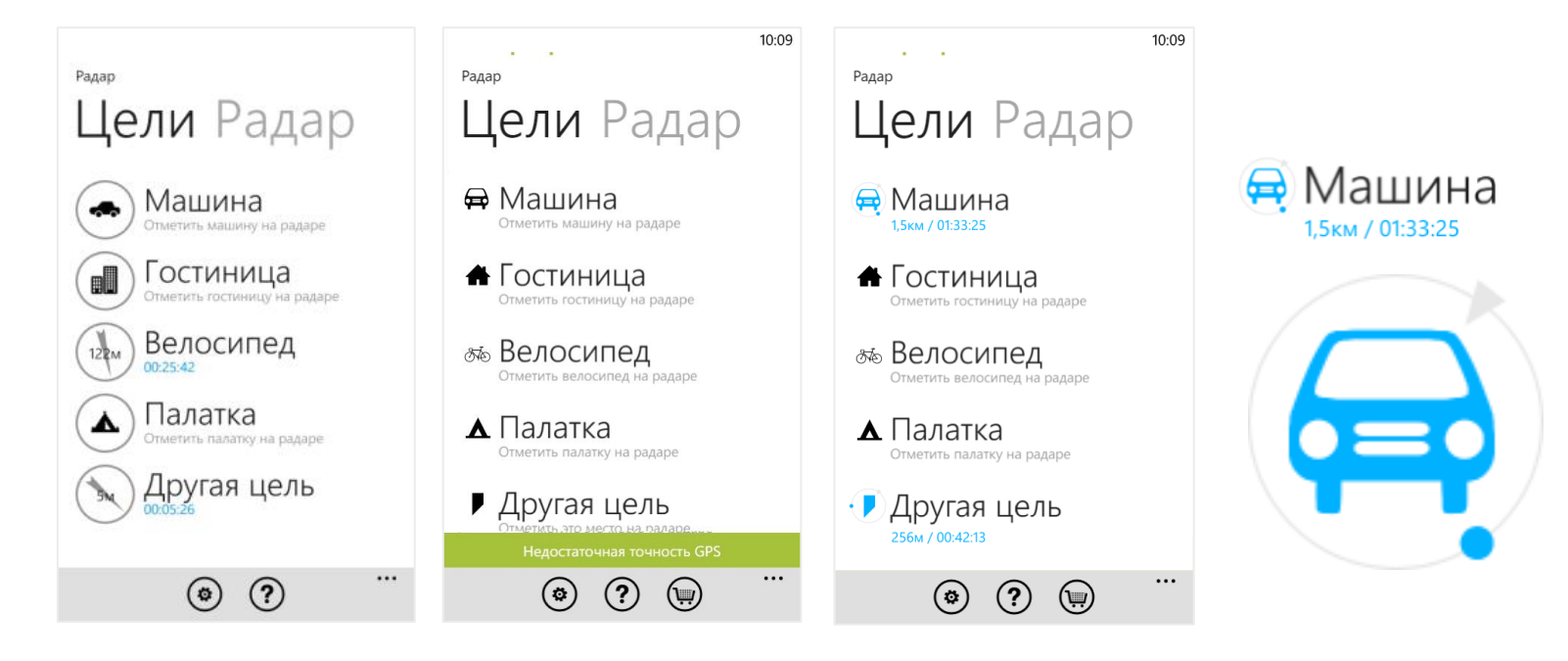

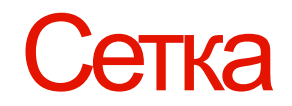

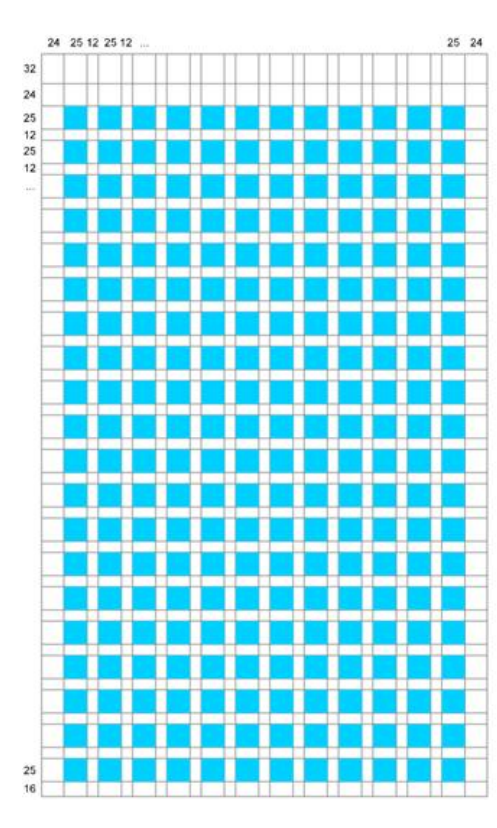

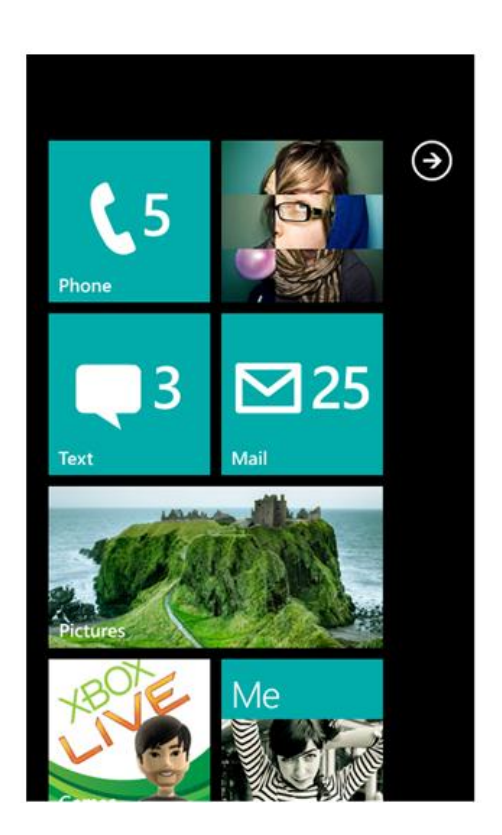

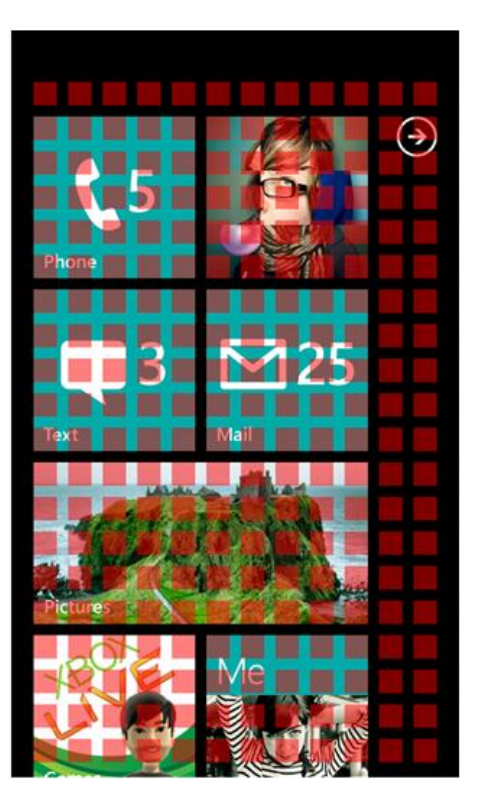

### Используйте сетку при дизайне

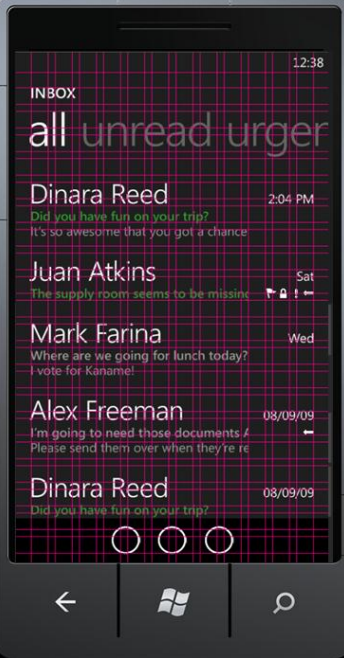

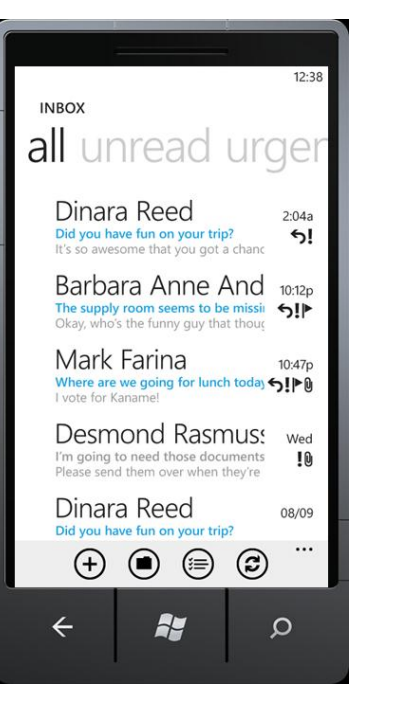

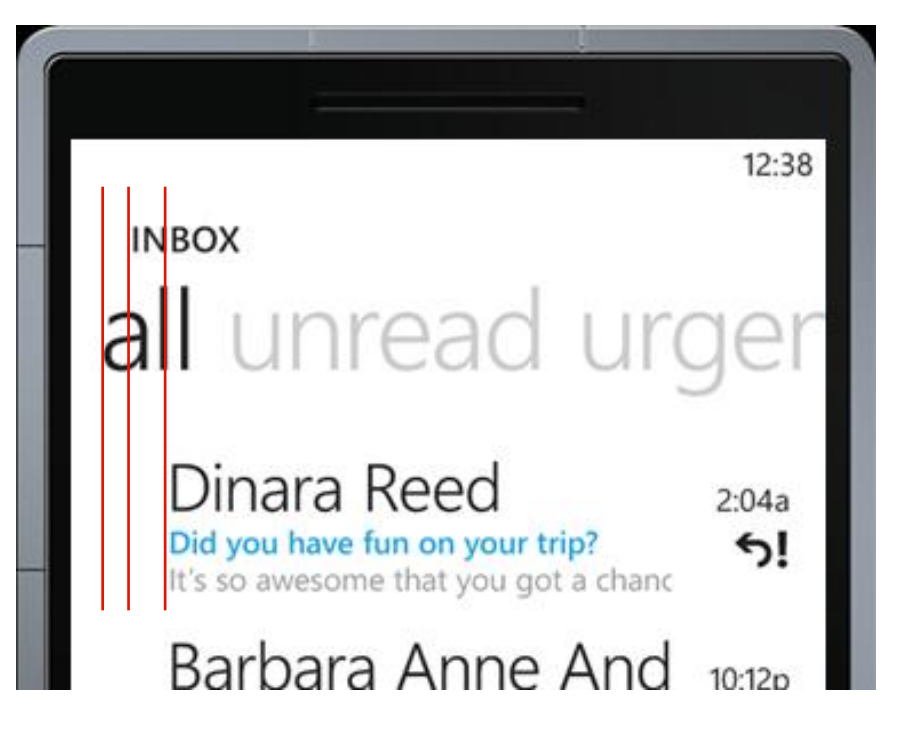

# 2. Быстрый и подвижный

## Быстрый и подвижный

- Жизнь подвижна
- Наслаждайтесь движением
- Проектируйте для пальцев
- Интуитивное взаимодействие
- Отзывчивый и готовый
- Затягивающий и убедительный

#### Проектирование для пальцев

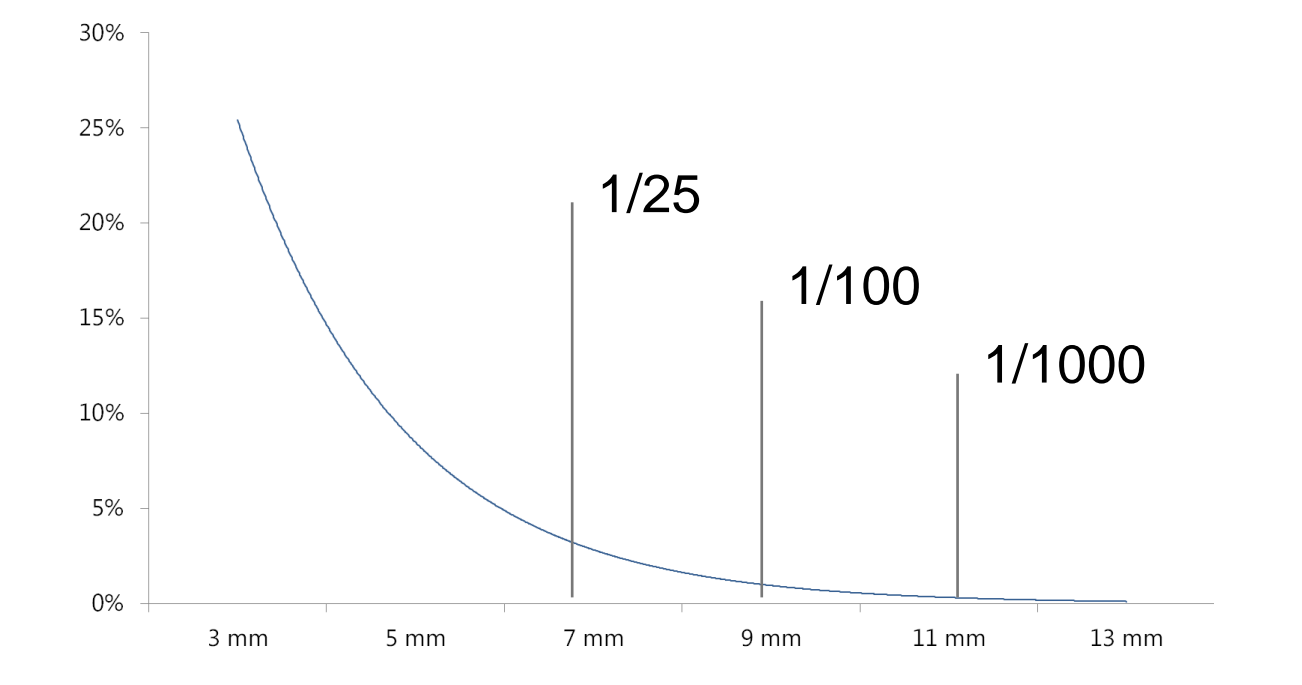

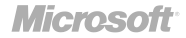

## Дизайн для пальцев

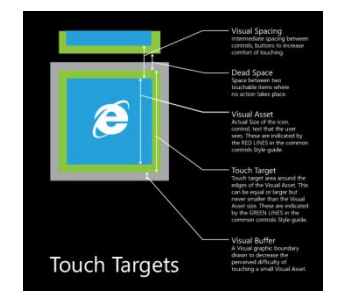

- Минимальный шрифт 15 pt.
- Рекомендуемый размер цели > 9мм
- Минимальный размер цели = 7мм
- Минимальное расстояние между элементами = 2мм

#### Важность навигации

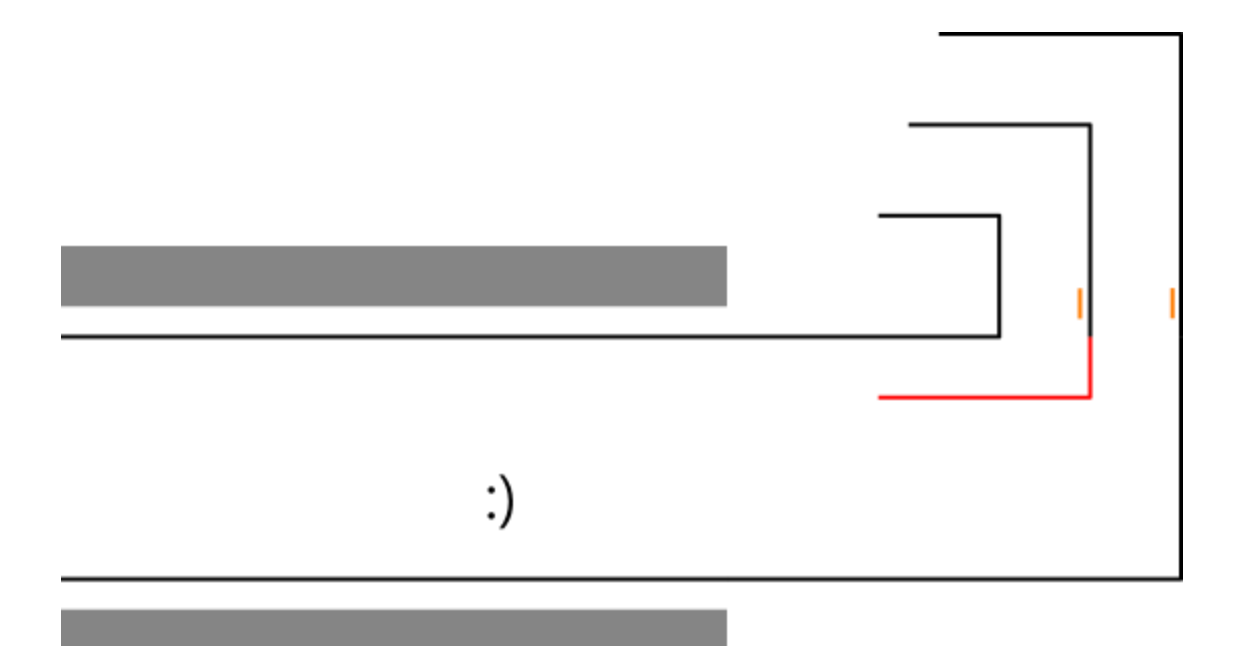

#### Важность навигации

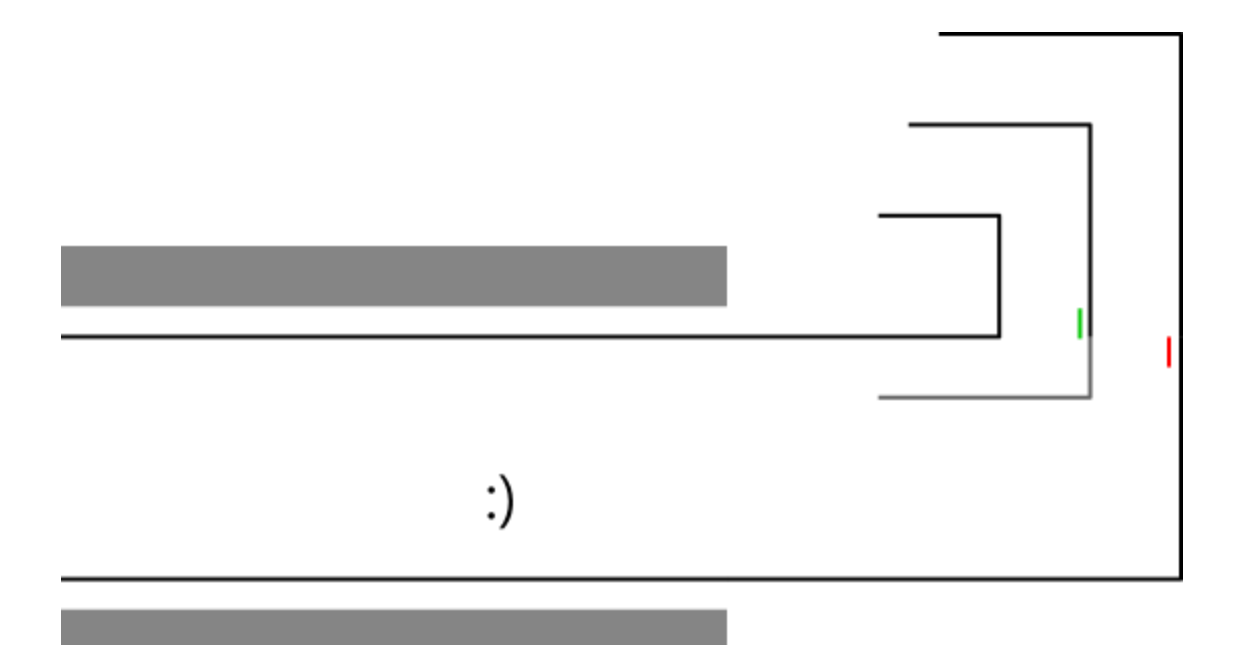

#### Отзывчивость элементов

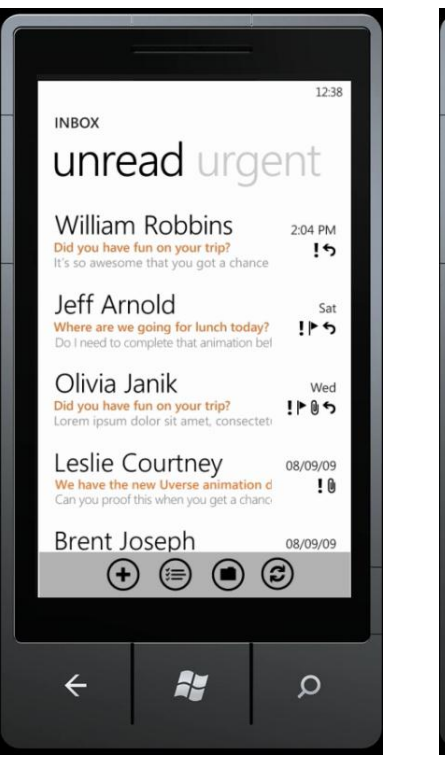

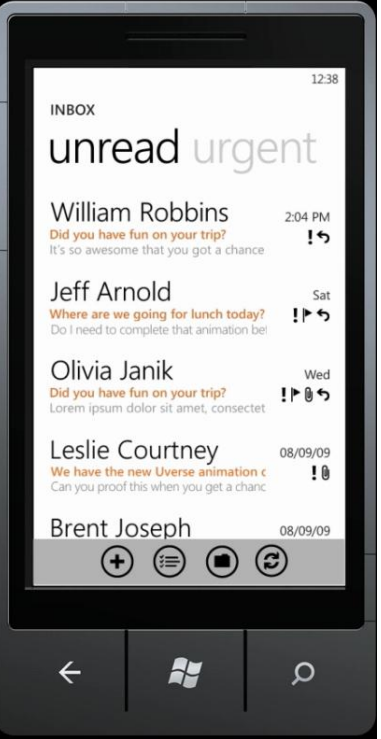

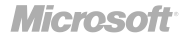

3. По-настоящему цифровой

# По-настоящему цифровой

- Соединенный с облаком
- Динамичный и живой
- Красивая типографика
- Смелые яркие цвета

#### Движение

# Пример. gMaps

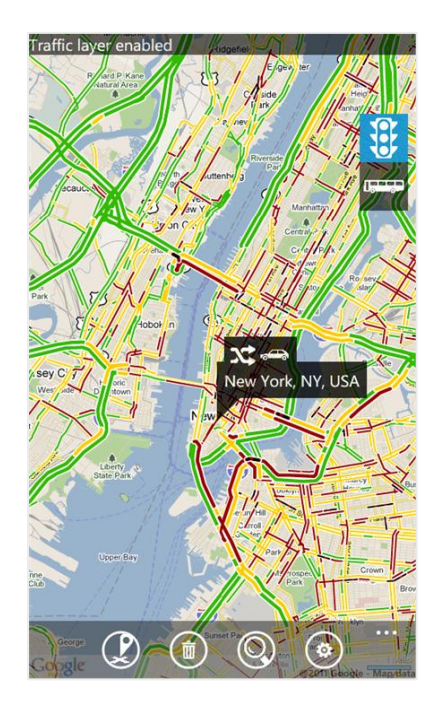

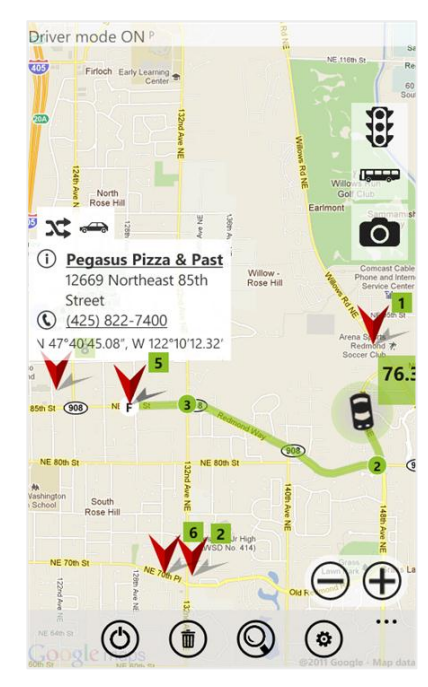

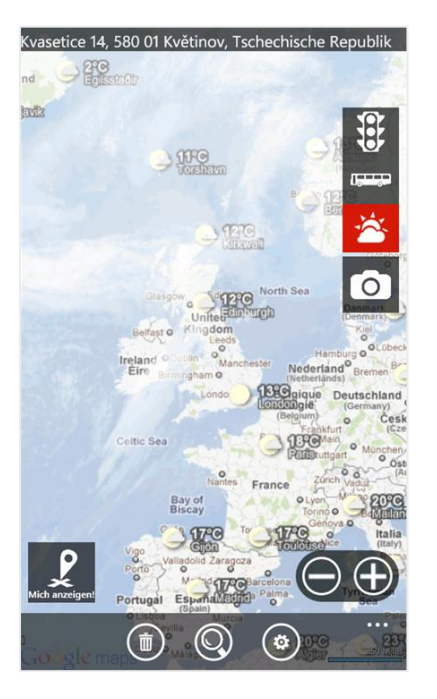

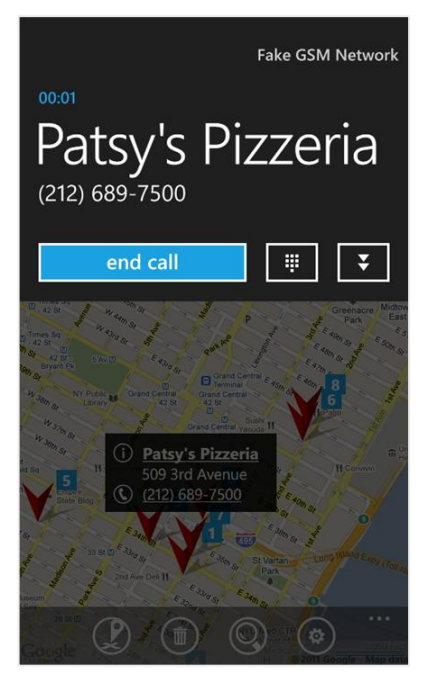

### **Intuition**

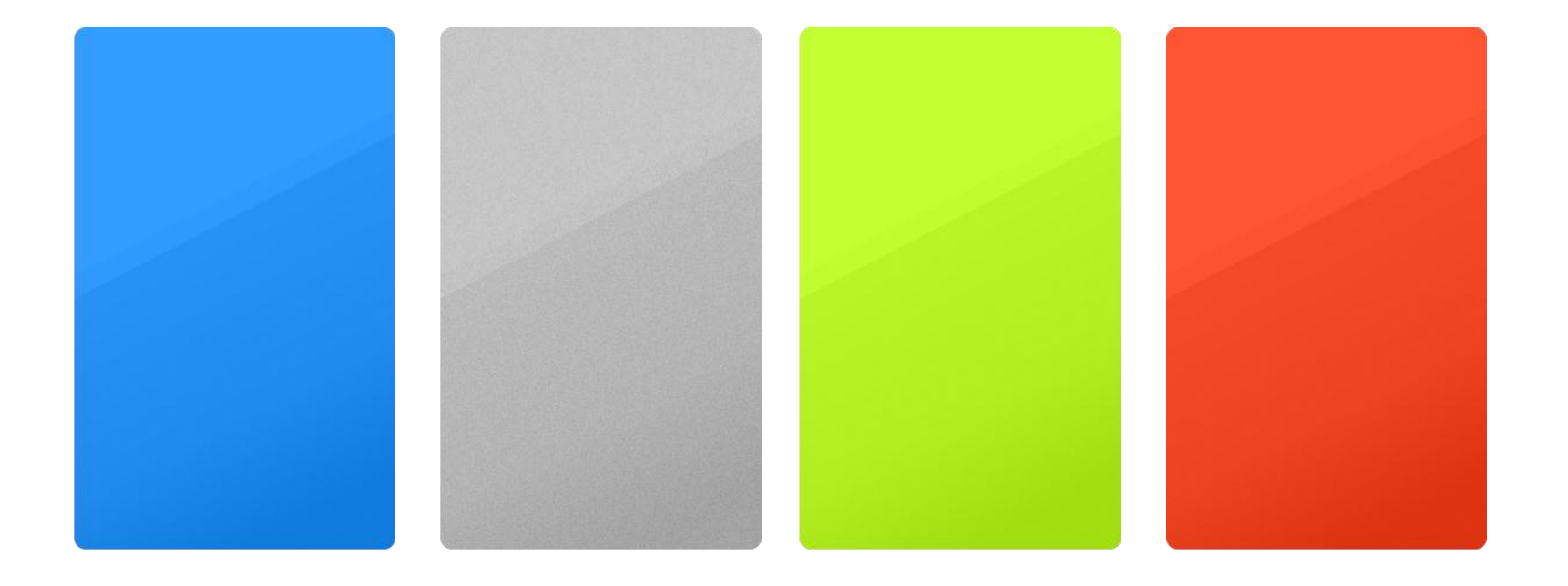

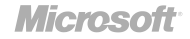

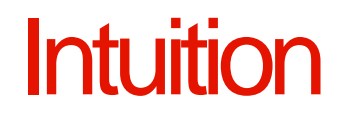

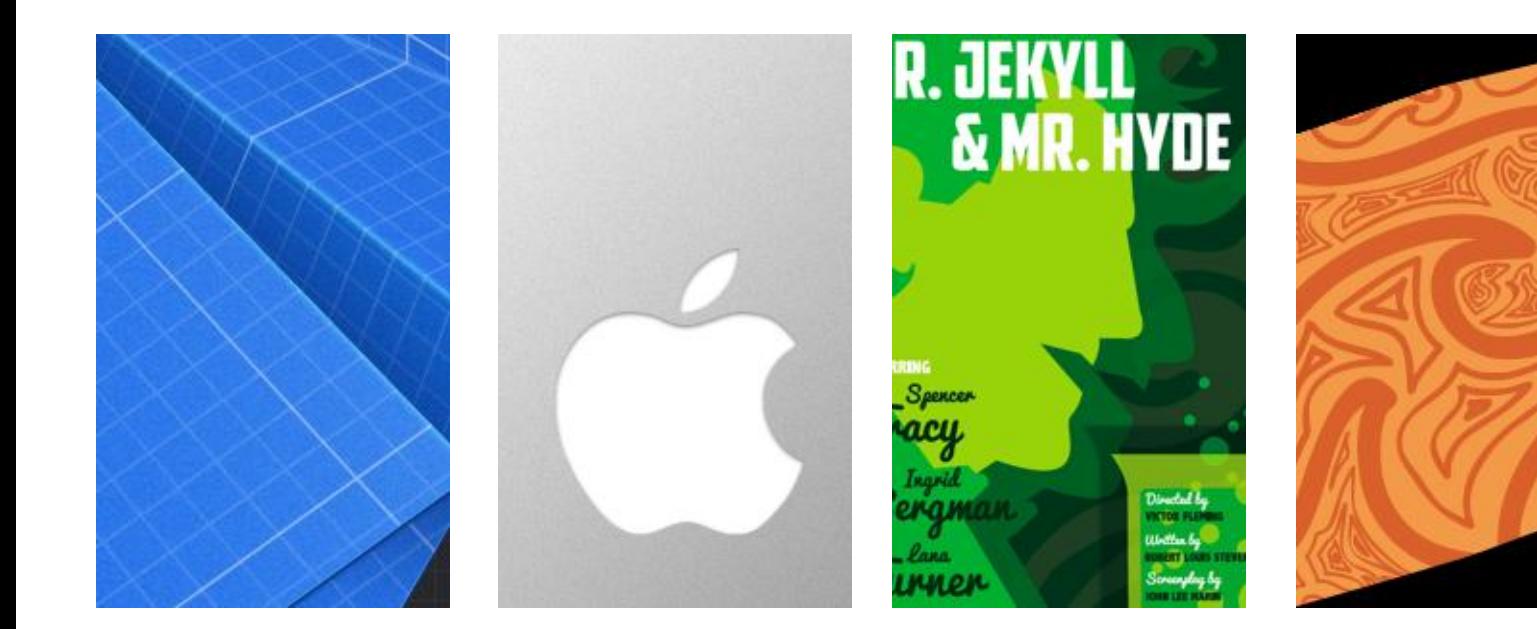

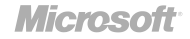

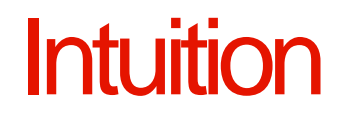

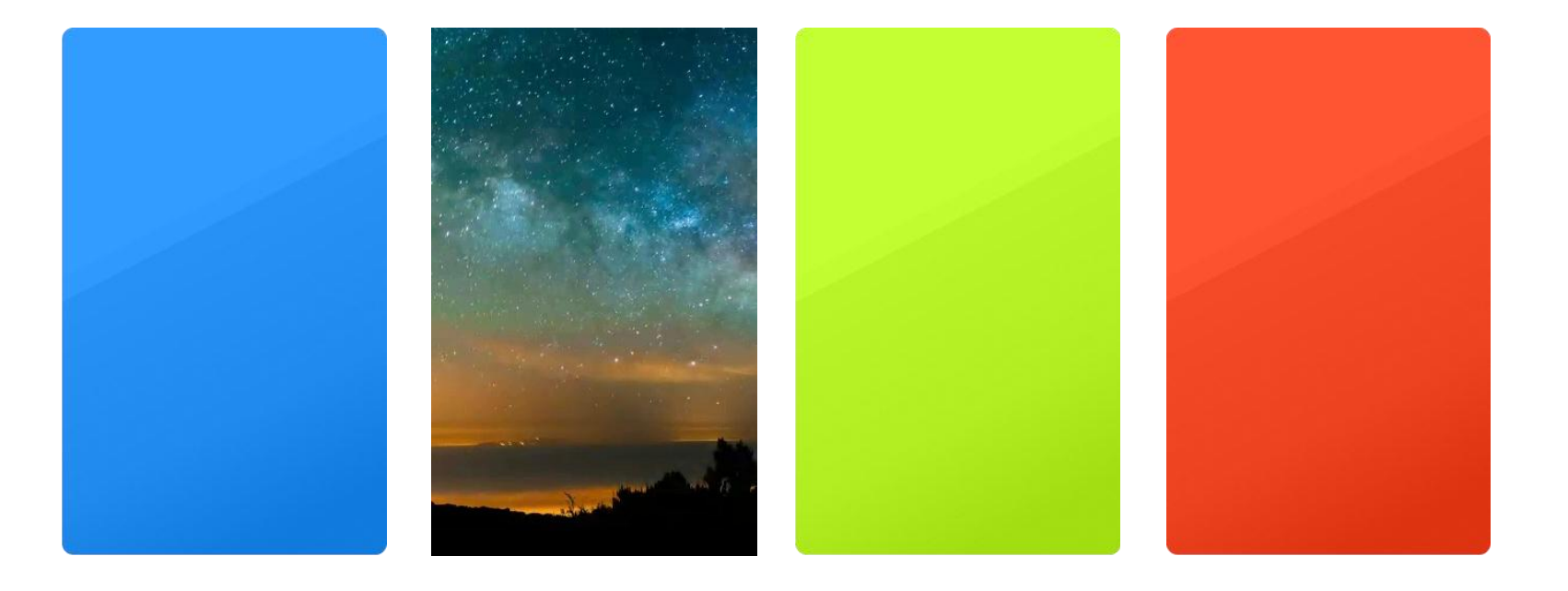

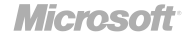

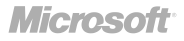

### Типографика и шрифты

- четкий и красивый
- открытый и понятный
- информационный дизайн
- толщина, размер, разрядка, регистр — найдите баланс

Segoe WP Regular

abcdefahijklmnoparstuvwxyz1234567890 **ABCDEFGHIJKLMNOPORSTUVWXYZ** 

**Segoe WP Bold** 

abcdefghijklmnopgrstuvwxyz1234567890 **ABCDEFGHIJKLMNOPORSTUVWXYZ** 

Segoe WP Semi-bold

abcdefghijklmnopgrstuvwxyz1234567890 ABCDEFGHIJKLMNOPORSTUVWXYZ

Segoe WP Semi-light

abcdefghijklmnopgrstuvwxyz1234567890 ABCDEFGHIJKLMNOPORSTUVWXYZ

**Segoe WP Black** 

abcdefghijklmnopgrstuvwxyz1234567890 **ABCDEFGHIJKLMNOPQRSTUVWXYZ** 

# Должен ли я использовать только Segoe?

э<br>Зак

"YT

нас

**np** 

#### Ндекс Найдётся всё Яндекс (Москва) 楽  $+13$ ЯСНО Движение Завтра • 16 Сегодня  $$27,63$ € 39,78

#### **НОВОСТИ** Число жертв землетрясений в Испании достигло 10 человек

Команда "Кавказ" обыграла "Сборную звезд мира" со счетом 5:2

В аэропорту Якутска совершил аварийную посадку самолет  $AH-26$ 

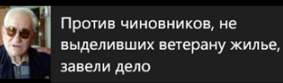

Каддафи появился на публике и впервые после гибели сына

В Дагестане убиты два милиционера, стрелявший уничтожен ответным огнем

В кафе Гатчины отец уволенного

#### афиша

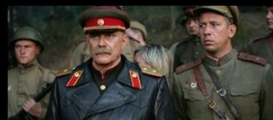

томленные солнцем 2: Цитадель

Заключительная часть дилогии "Утомленные солнцем 2" возвращает нас к комдиву Котову, которому пришлось...

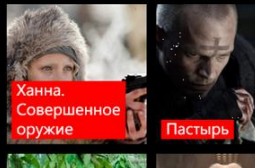

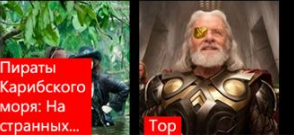

#### Новости

一 三

Ŀ

 $\overline{\mathbf{D}}$ 

**F1:** 

 $\epsilon$ 

区区

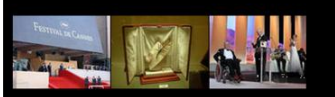

#### В Каннах открылся международный кинофестиваль

10 мая начал свою работу 64-й Каннский кинофестиваль. Фильм открытия, комедия Вуди Аллена «Полночь в Париже», стала приятным откровением после последней работы мэтра, а вот старт основной конкурсной программы, драму «Спящая красавица» зал принял с молчаливым недоумением.

КиноПоиск.ru 09:56

На фестивале в Каннах стартует основной показ

Радио Маяк 05:59

В Каннах открылся международный

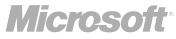

### Живой и в движении

- живая система
- отзывчивость
- переходы важны
- размер и глубина

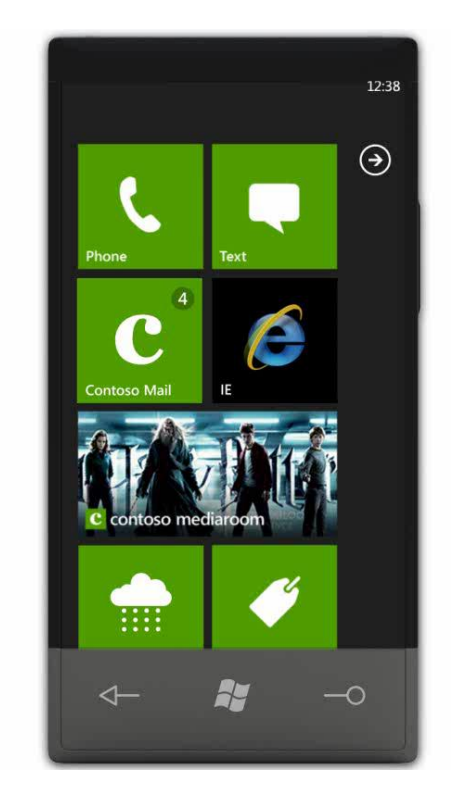

## Пример: Наклон / tilt

- при выделении
- нет изменений цвета или состояния, только наклон

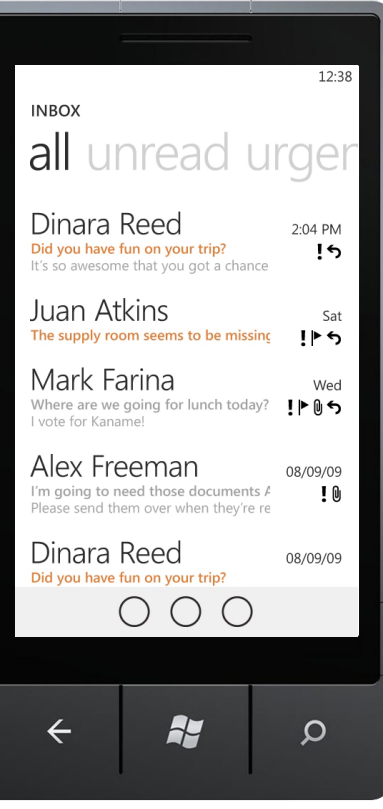

**Microsoft** 

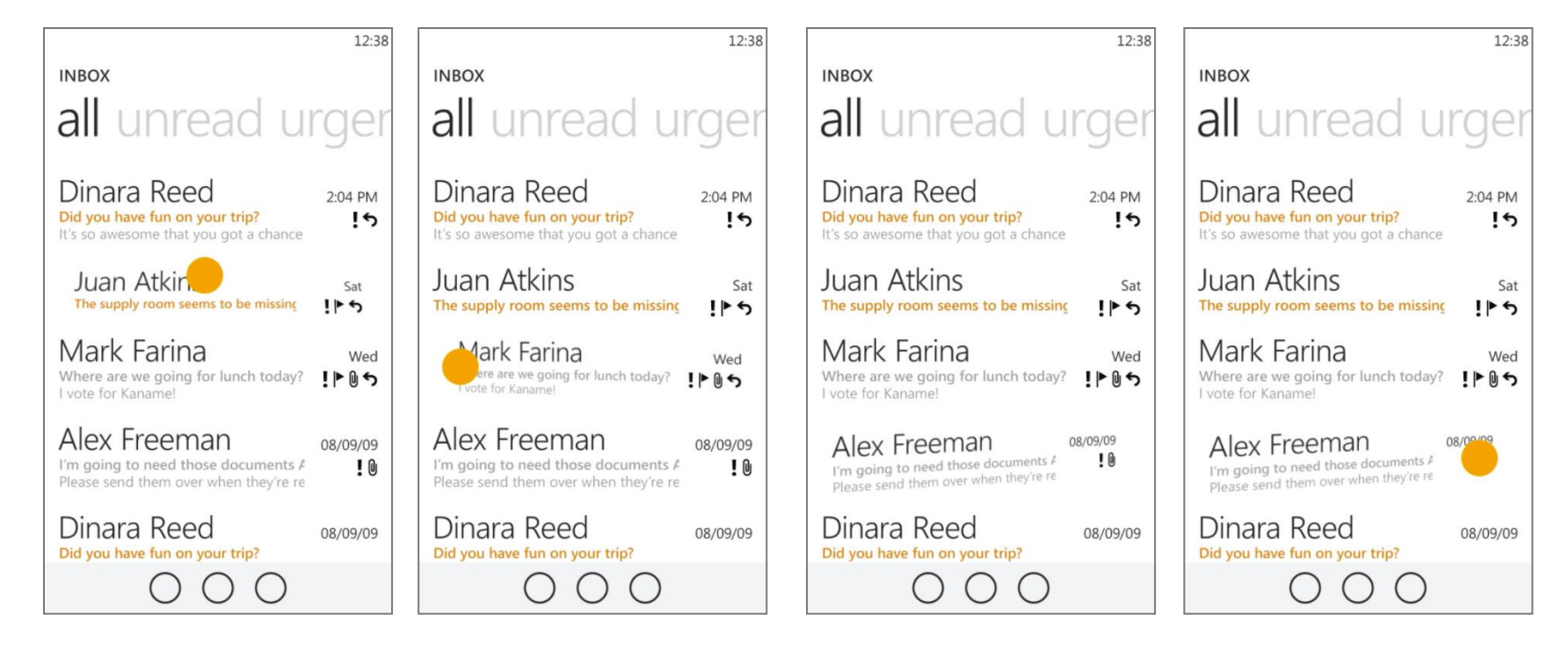

# Больше меньшими средствами

4.

#### Больше меньшими средствами

- Будьте в чем-то совершенны
- Сфокусированный и прямой
- Контент прежде всего
- Внушает доверие

#### « People will do the **least amount of work possible** to get a task done. It is better to show people a little bit of information and let them choose if they want more details. The fancy term for this is **progressive disclosure**.

» by [Susan Weinschenk](http://uxmag.com/readers/susan-weinschenk)

*The Psychologist's View of UX Design*

**Microsoft** 

### На что можно нажать? На все! (ну или почти на

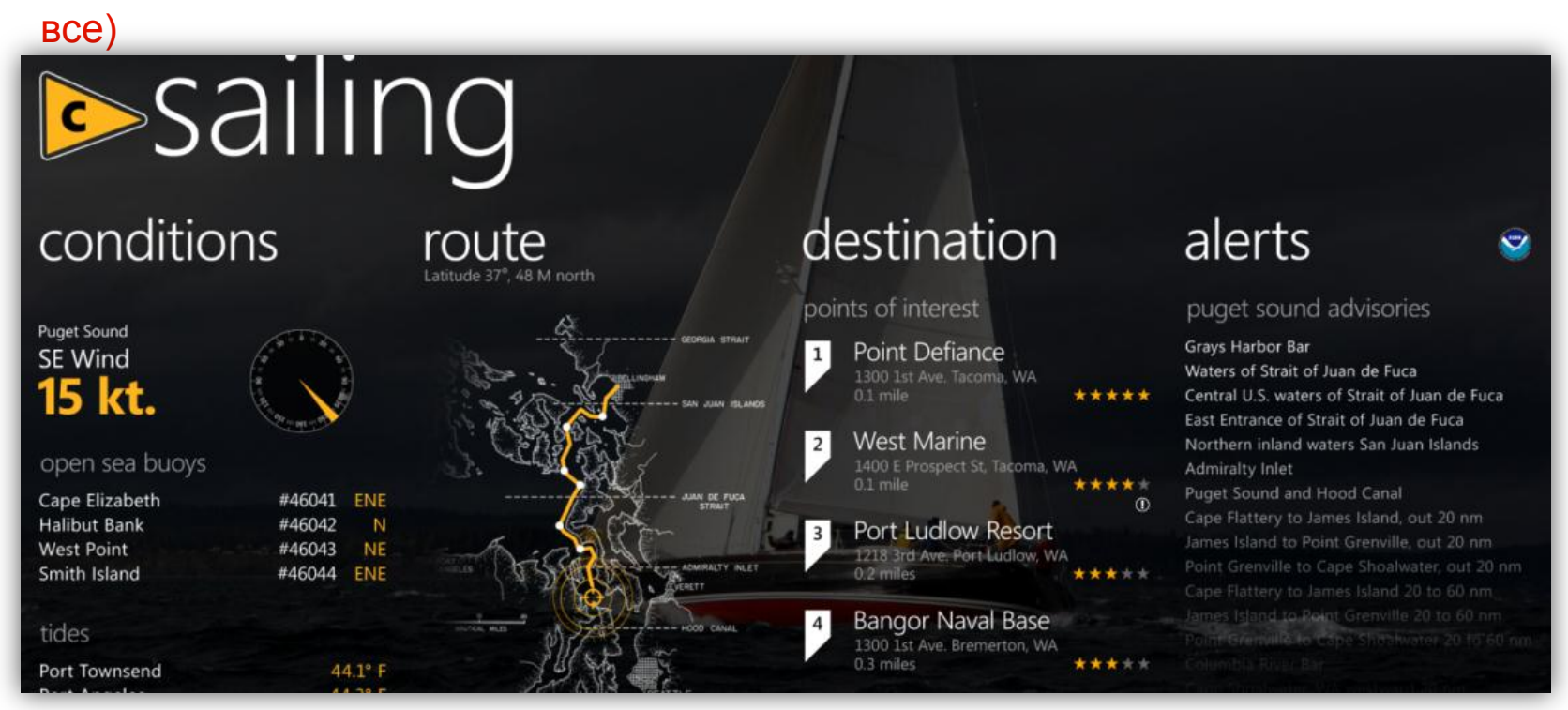

# Инфографика

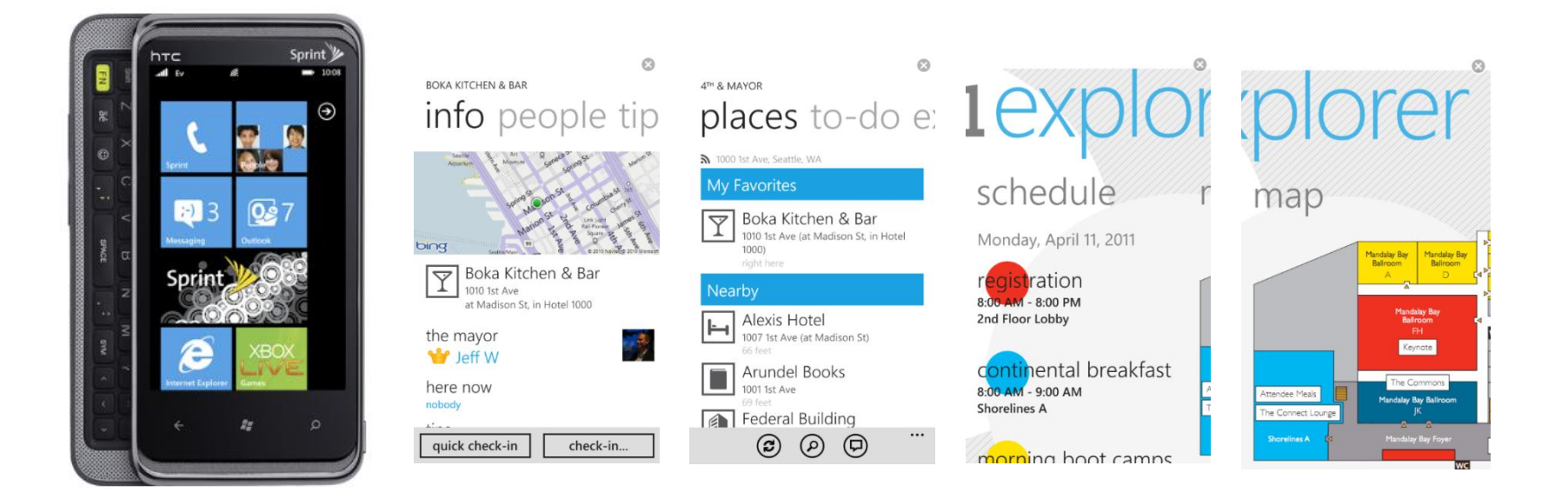

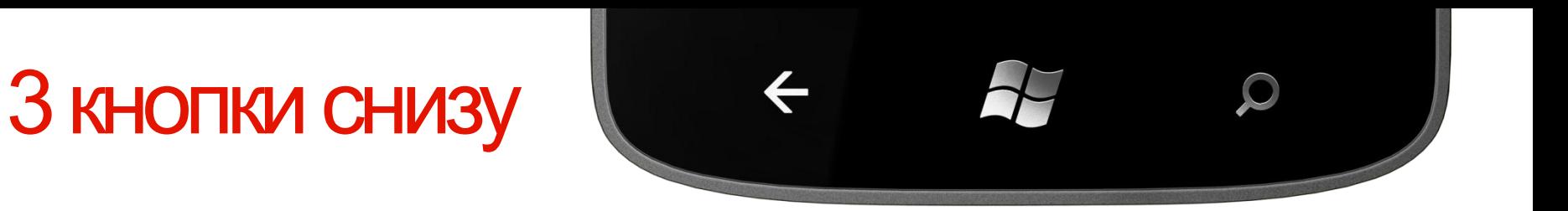

- Назад + долгое «назад»
- Старт + долгое «старт»
- Поиск в Bing и приложениях

5. Выигрывай с платформой

### Выигрывай с платформой

- Используйте встроенную модель UI
- Сокращайте избыточное
- Интергрируйтесь для полных сцераниев
- Используйте инструменты и шаблоны

#### Не делайте так:

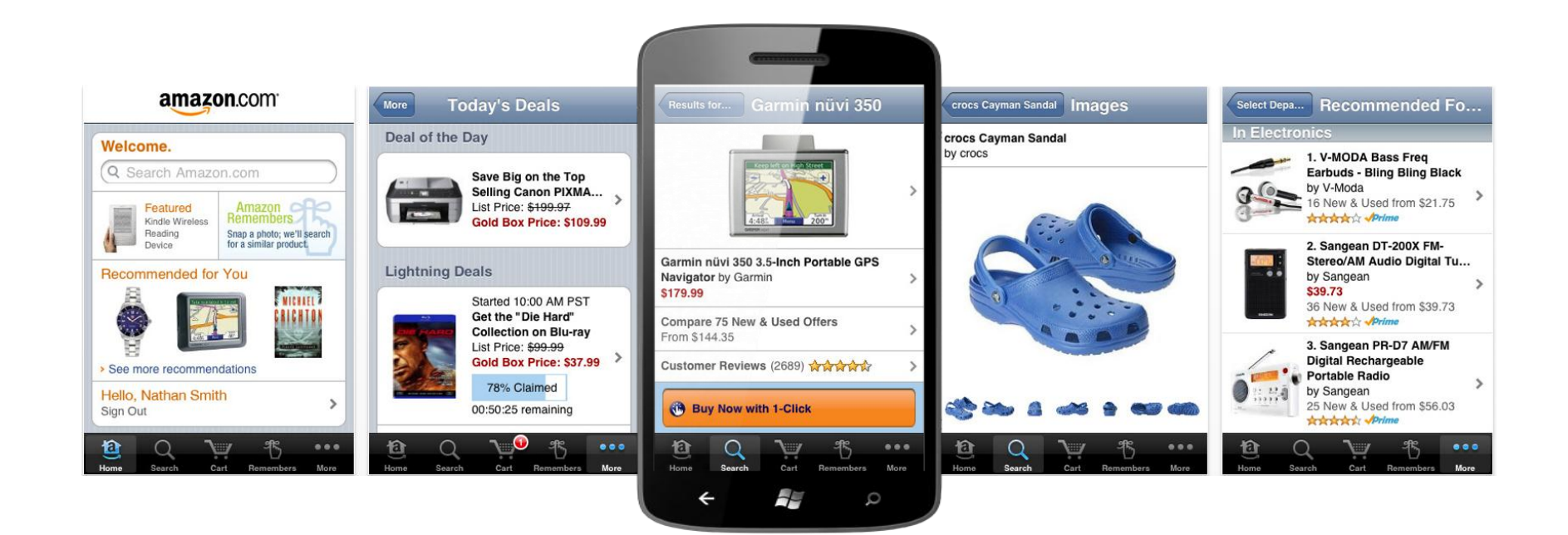

#### Заставьте metro работать на вас

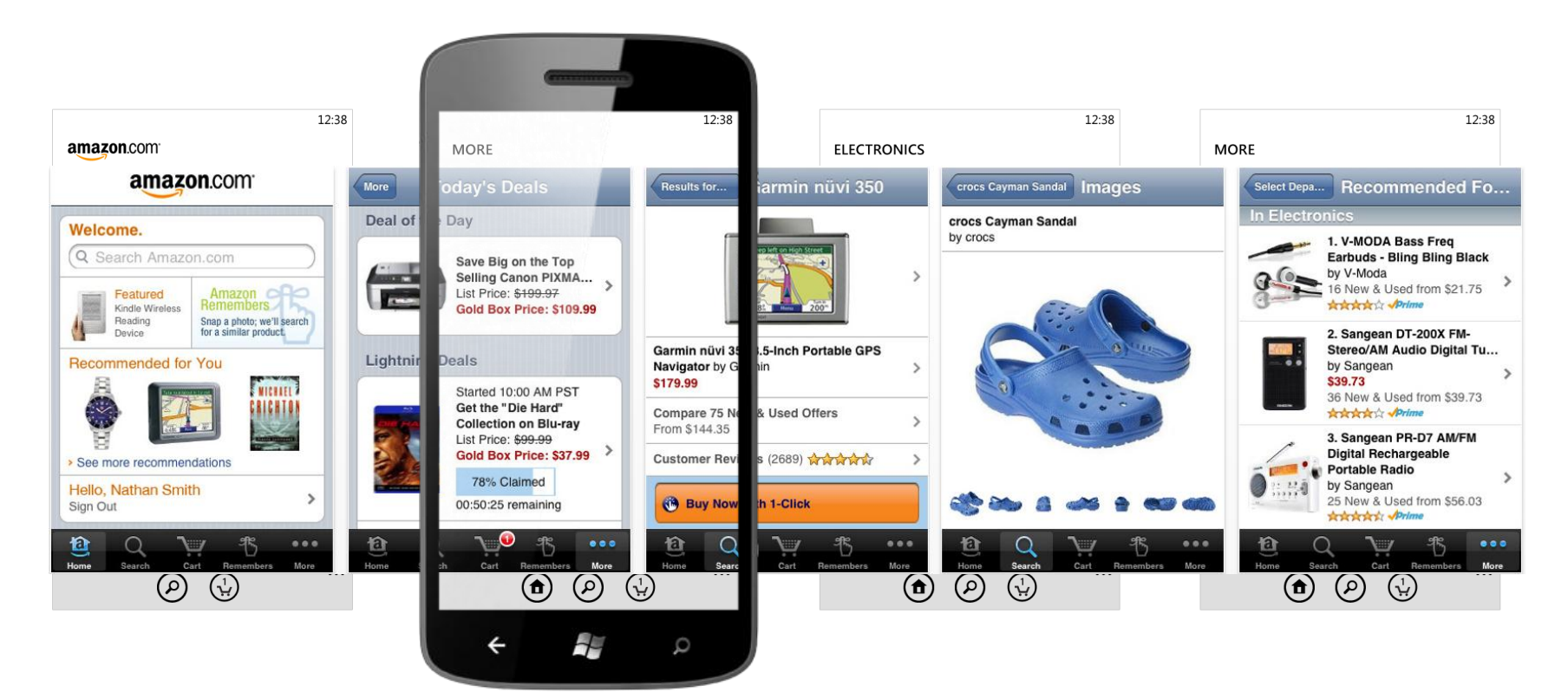

## Pivot и Panorama

- pivot
	- эффективный
	- сфокусировный
	- привычный
- panorama
	- расширяемая
	- динамичная
	- для исследования

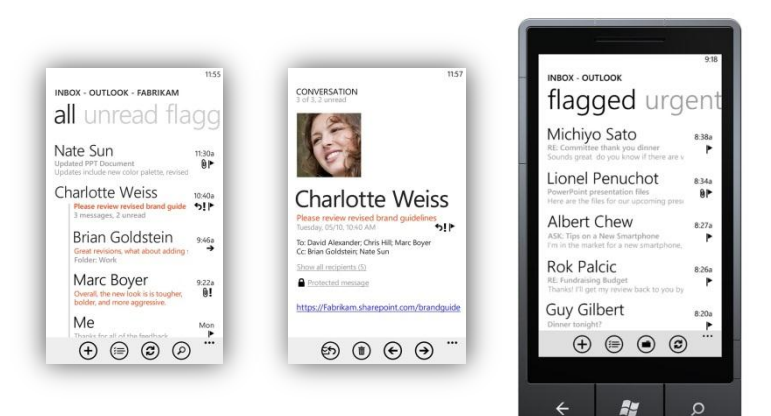

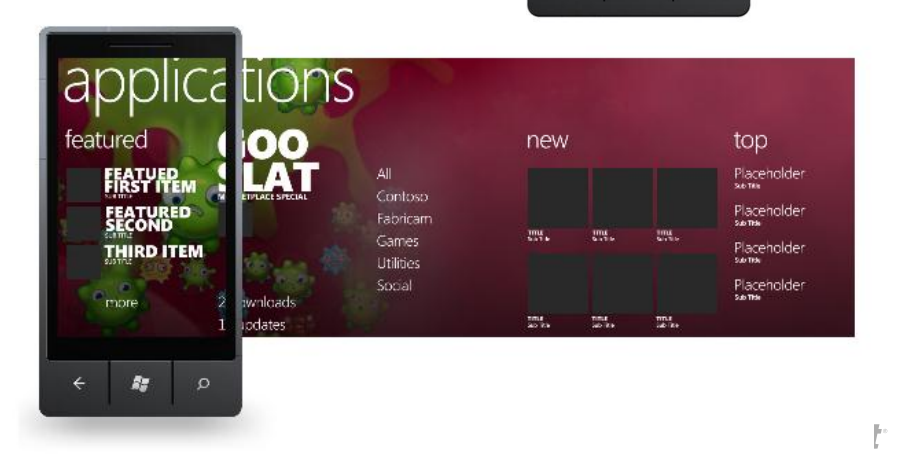

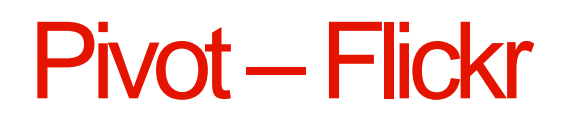

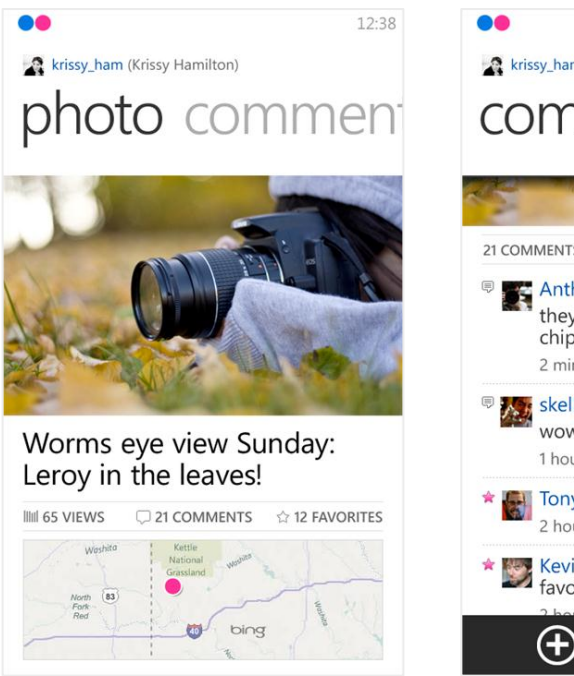

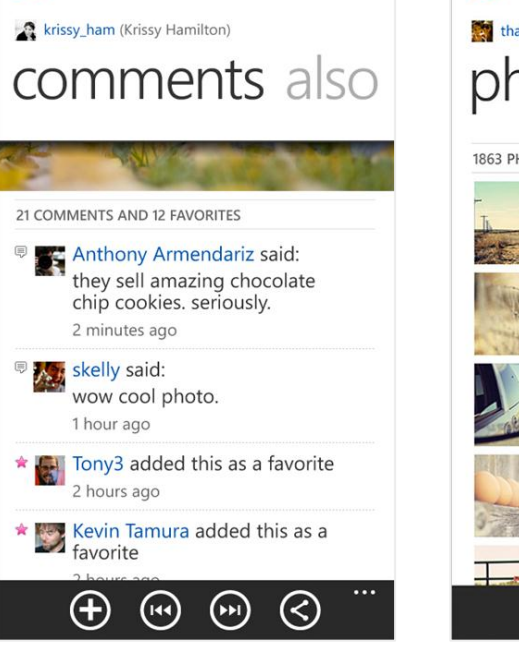

12:38

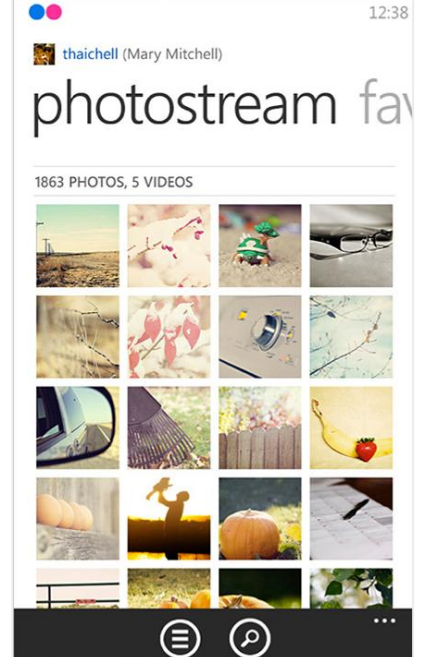

#### Pivot – foursquare

#### **FOURSQUARE HQ** foursquare photos tips spe

#### check-ins

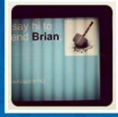

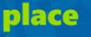

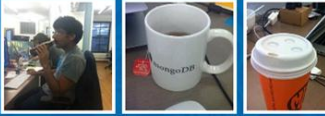

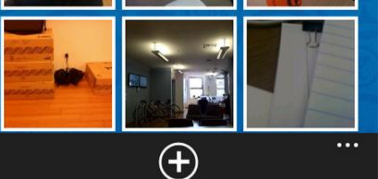

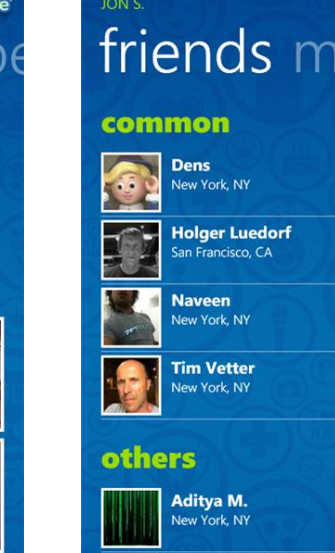

#### foursquare<sup>®</sup> JON S. friends mayors

Ailsa C. London, UK

#### foursquare<sup>®</sup> **NAVEEN** tips friends ma

#### recent

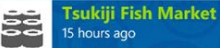

you only get once chance to see the tuna catches early in the morning (and to get kicked out promptly by security), but it's an experience you just have to add to your life to-do list

丸ノ内ホテル (Marunouchi Hotel)

tea time catching up: free wifi and views

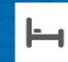

15 hours ago the restaurant balcony high up is a great place to spend a little afternoon

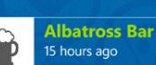

of nihonbashi

memory lane makes me feel like i'm on the set of "in the mood for love"; rainy pight, great to come here for a drink

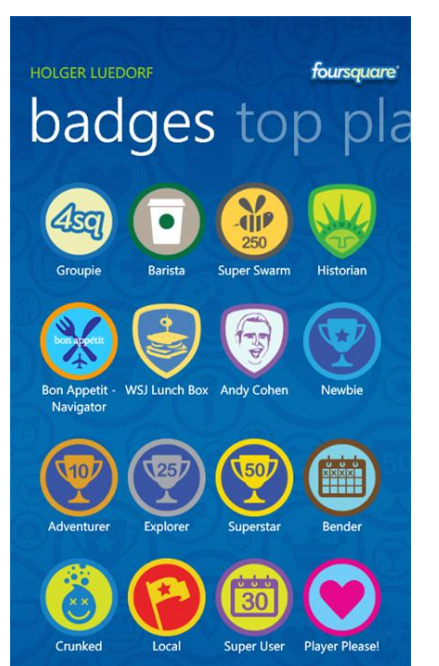

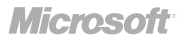

#### Panorama – Music + Video Hub

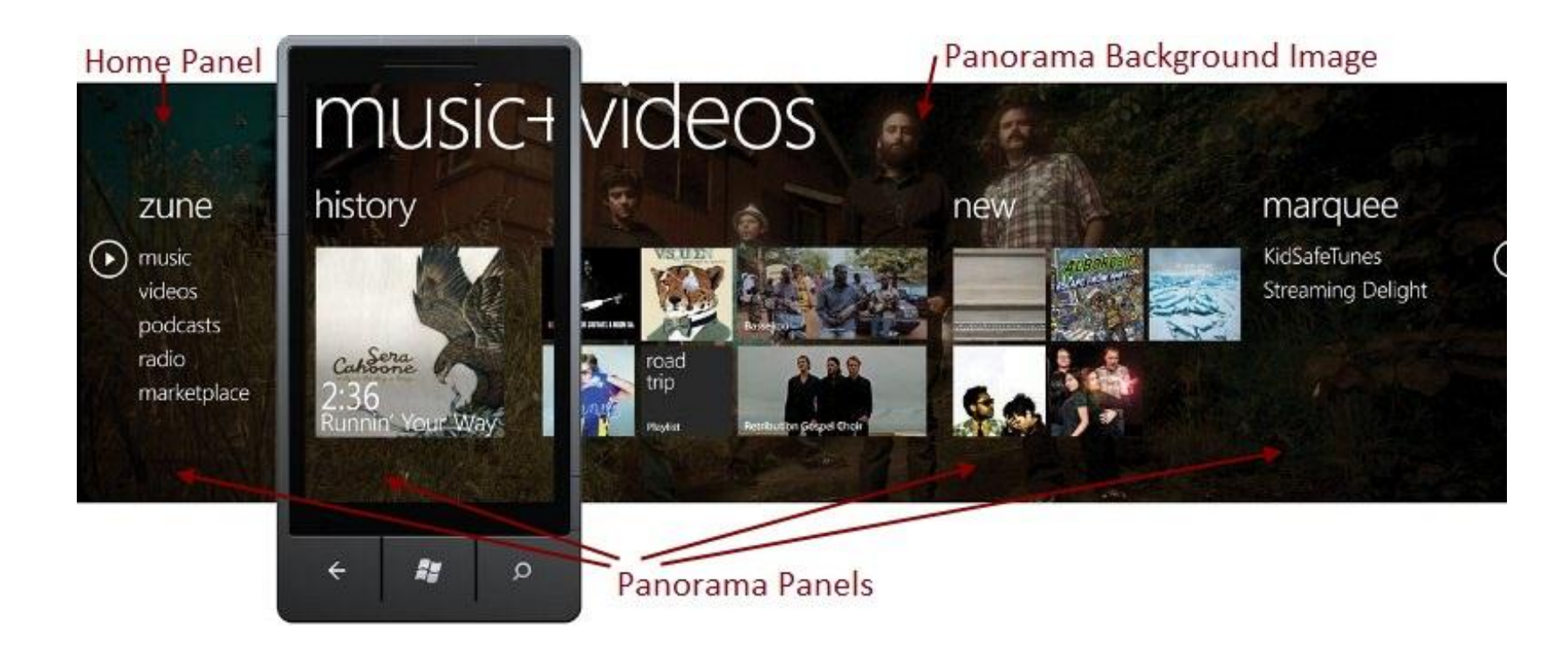

#### Panorama –Facebook

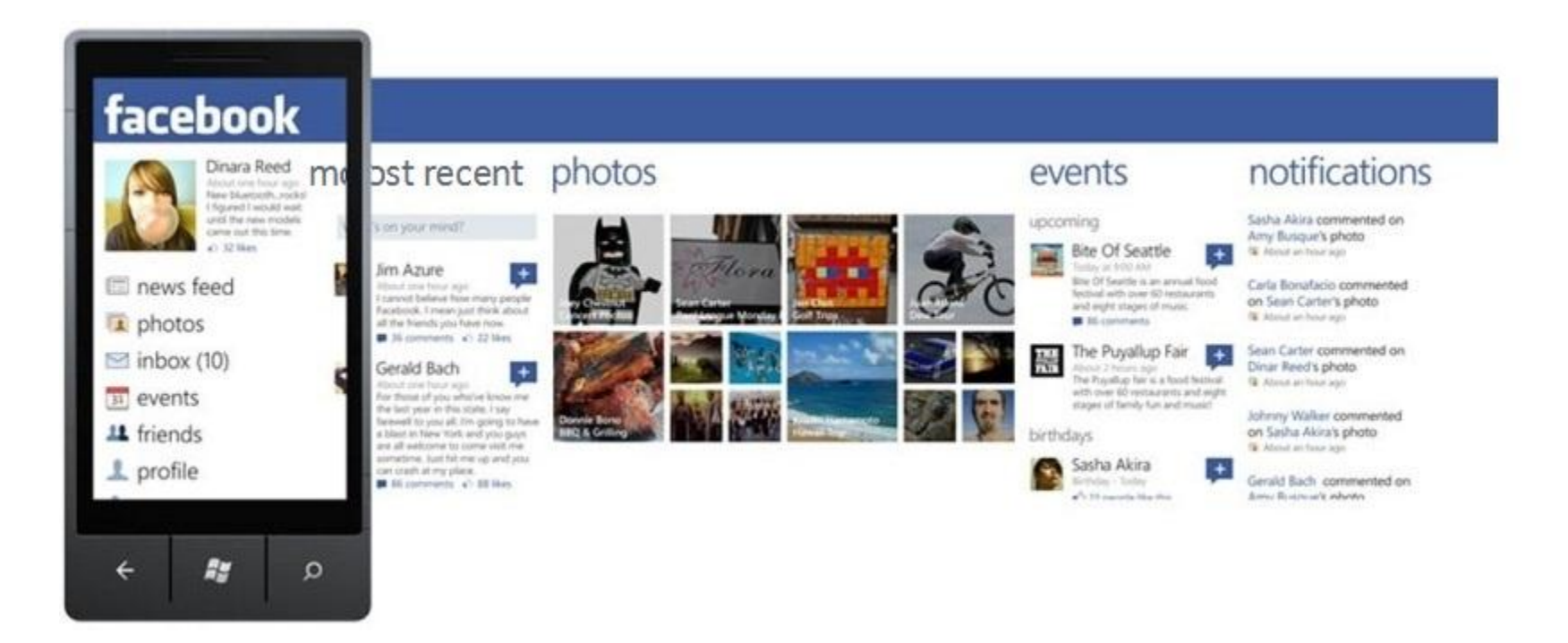

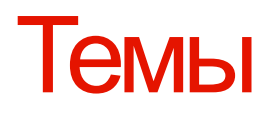

#### **SETTINGS**

#### theme

Modify the settings below to change the appearance of your device. You can change the background color and accent color.

12:38

Background

Light

Accent color

Orange

#### **SETTINGS** theme

Modify the settings below to change the appearance of your device. You can change the background color and accent color.

 $12:38$ 

#### Background

Dark

Accent color

Orange

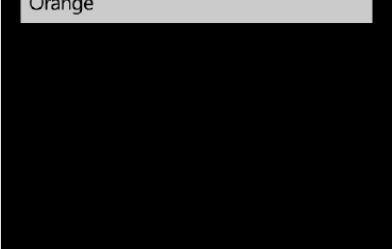

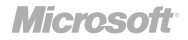

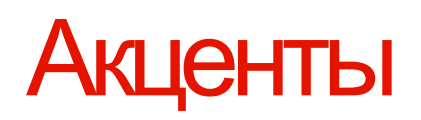

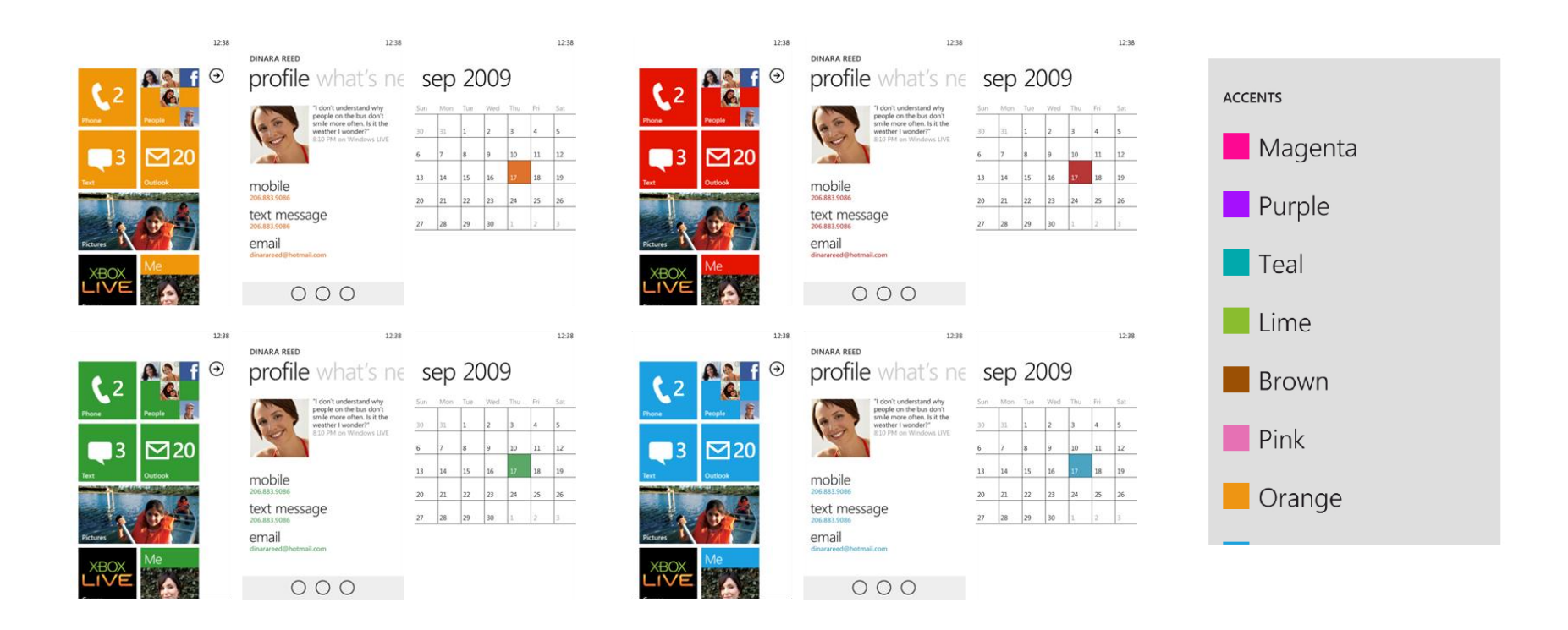

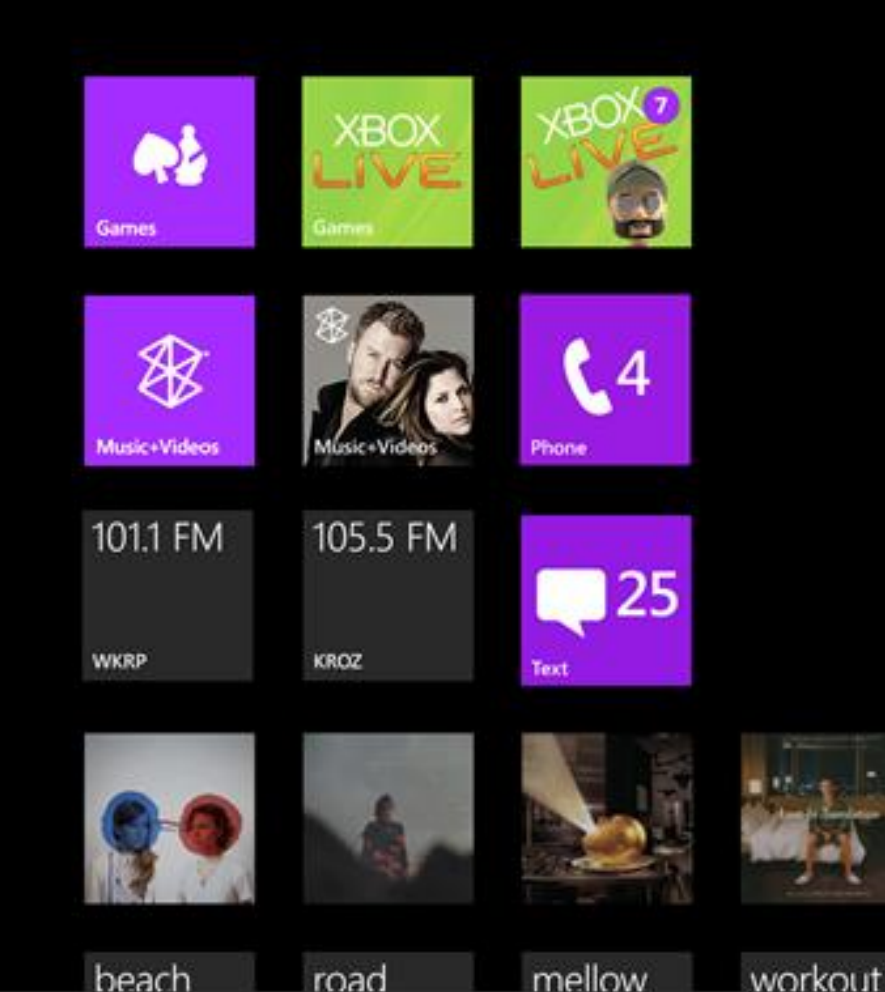

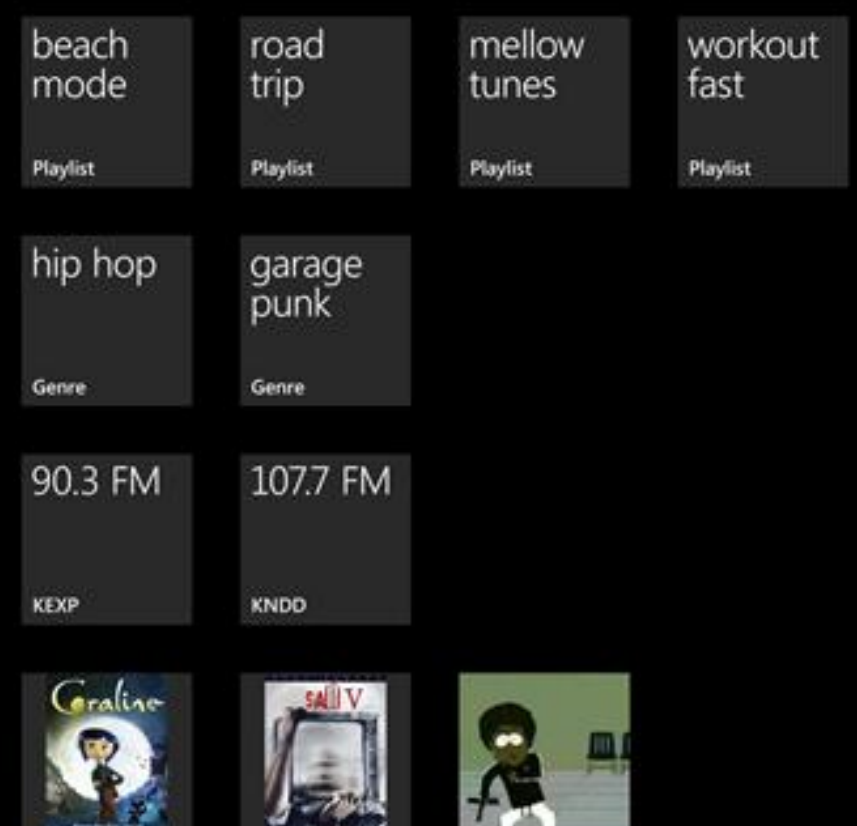

and the factor

. . ..

... **Automobile Drive Drives** 

**DPC** 

#### Тайлы с темой: прозрачность + акцент

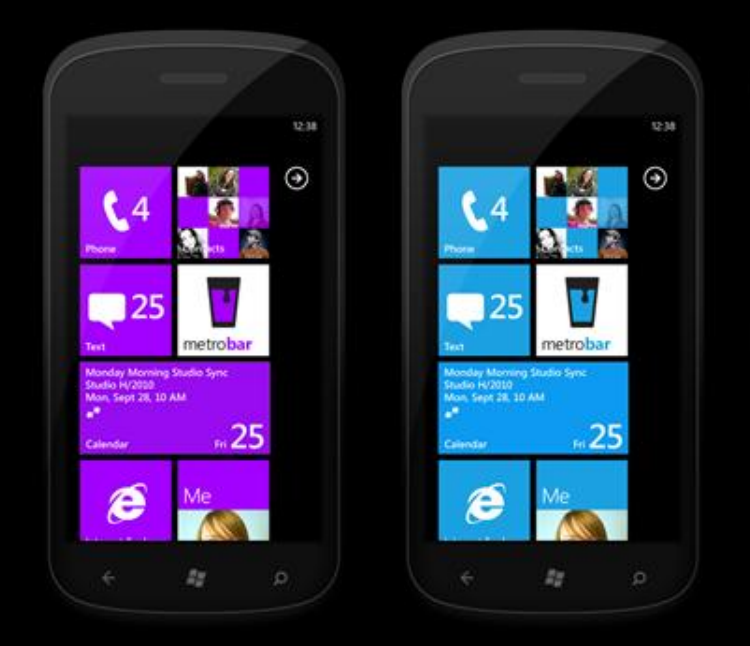

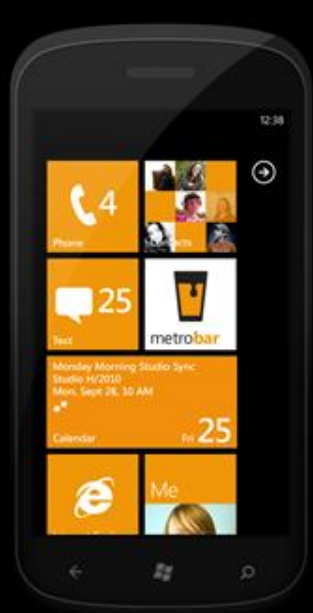

#### alpha composite

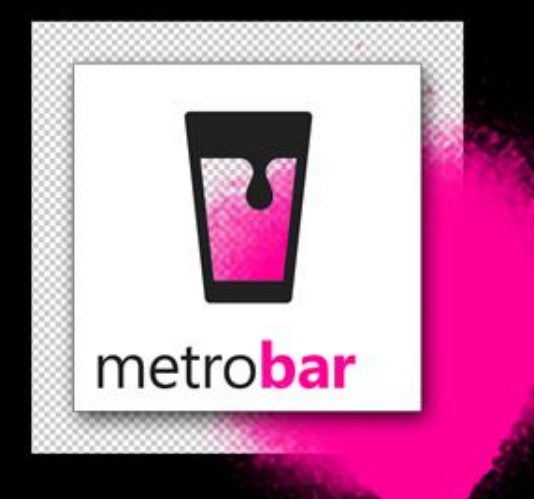

#### Нотификации через тайлы

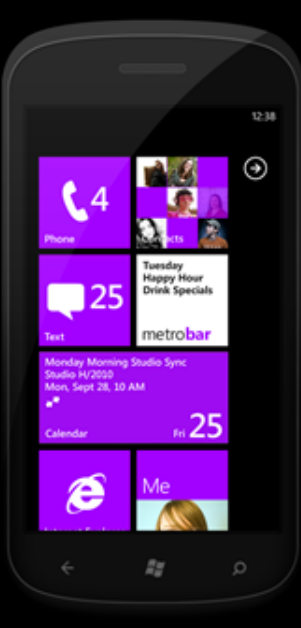

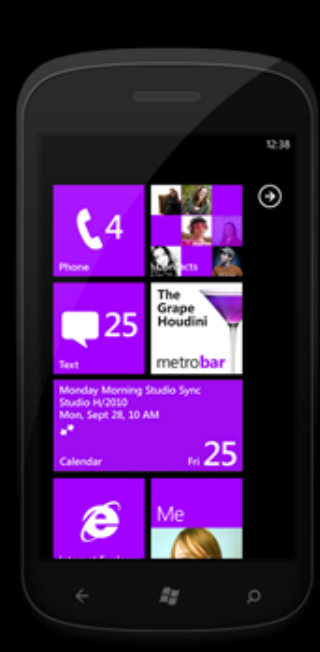

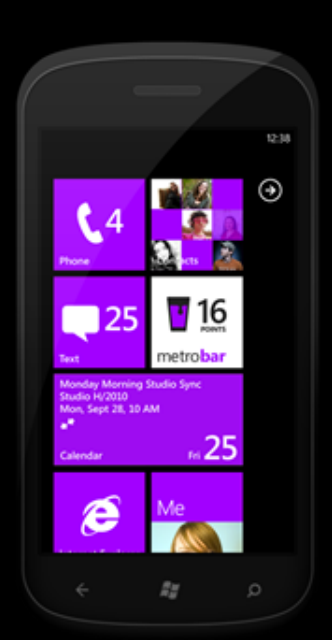

#### scheduled images

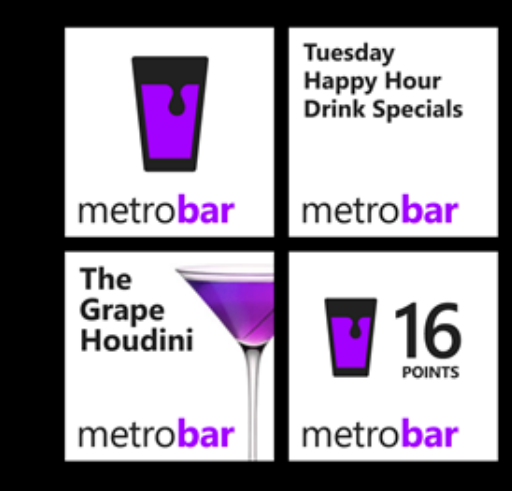

#### Еще интеграция

- Поиск
- Контакты
- Задачи (task) отправить письмо, смс, поделиться с друзьями и т.п.

#### Важность интеграции

 Интеграция — это верный способ сделать ваше приложение не еще одним приложением, а частью системы.

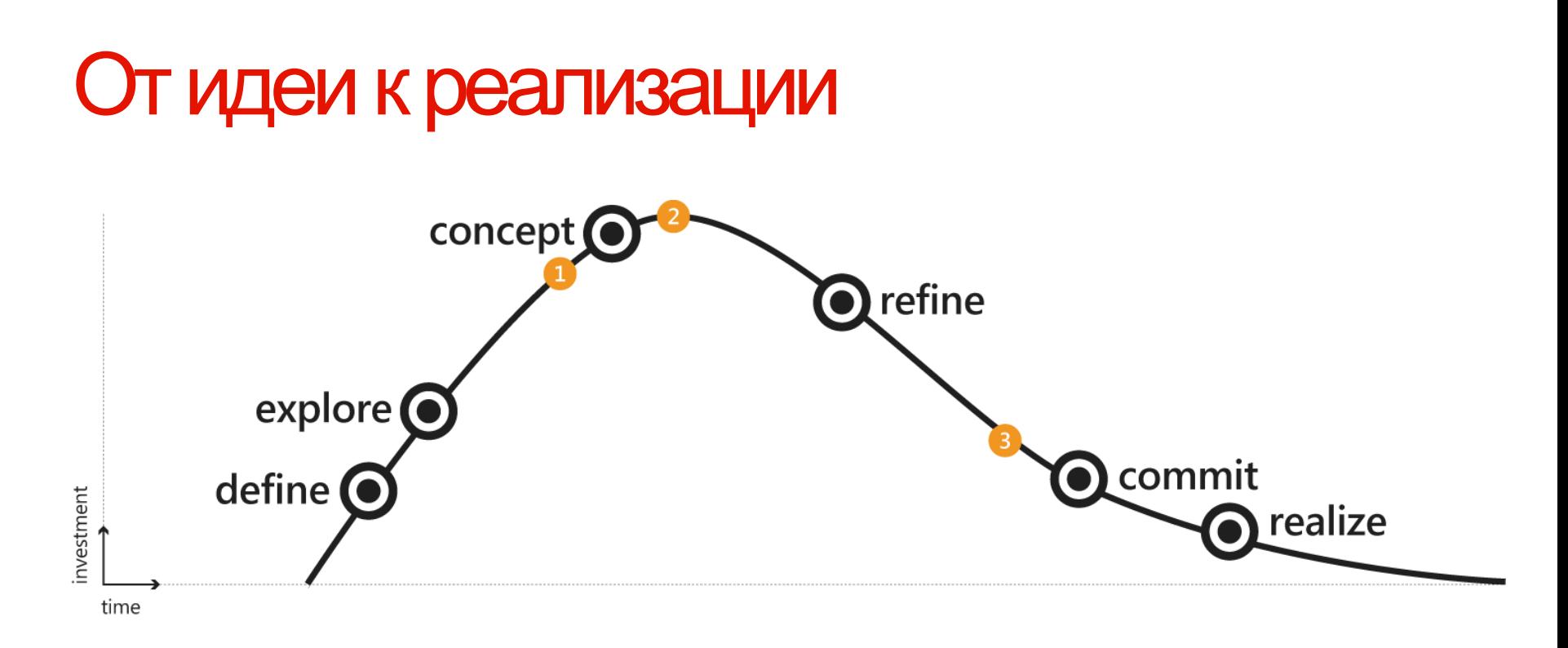

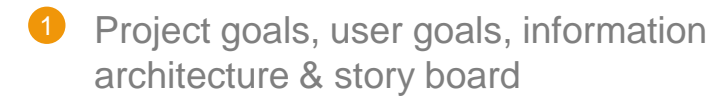

- 2 Interaction model & visual design proposal
- Final visual design & measured UI
- 4 Regular drops of working code & broad dogfooding

#### Windows Phone 62

**Microsoft** 

## metro = мастерство в деталях+ быстрый и подвижный+ по-настоящему цифровой + больше меньшими средствами+ выигрывай с платформой

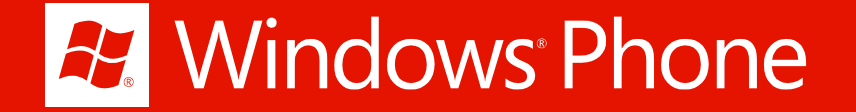

## Q&A

Константин Кичинский konkich@microsoft.com @kichinsky blogs.msdn.com/kichinsky

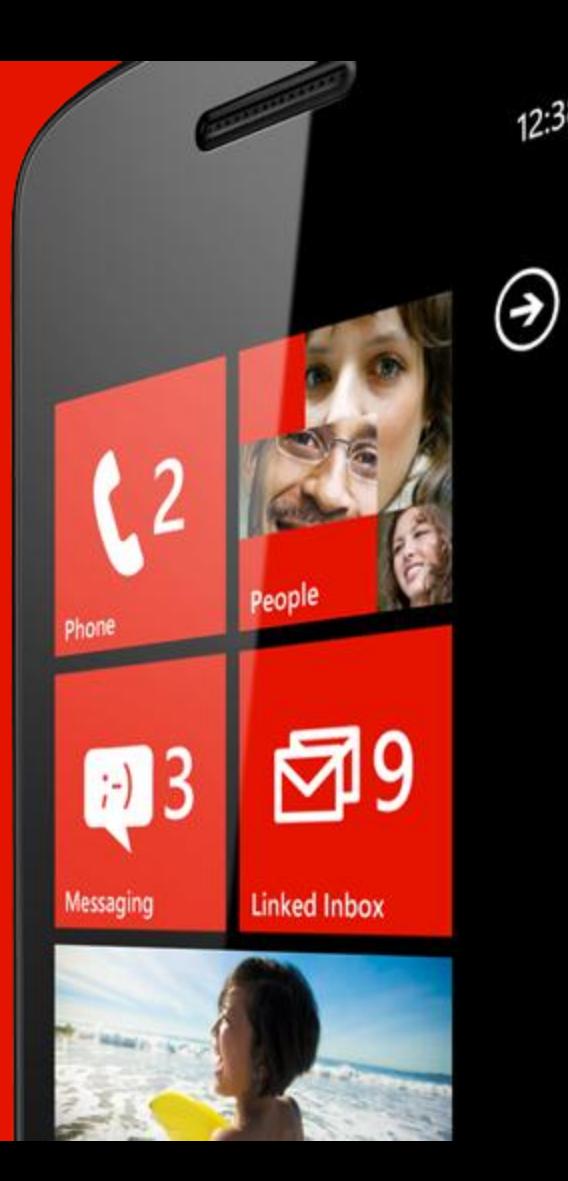